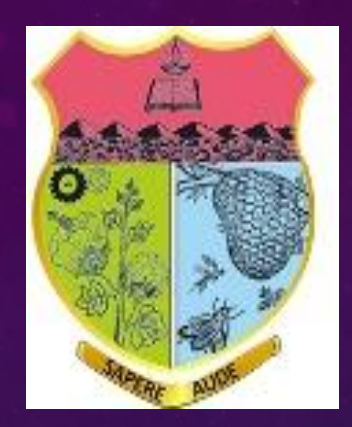

# **Government Arts College(Autonomous) Coimbatore – 641018 Re-Accredited with 'A' grade by NAAC**

# **Object Oriented Programmimg with C++**

**Dr. S. Chitra Associate Professor Post Graduate & Research Department of Computer Science Government Arts College(Autonomous) Coimbatore – 641 018.**

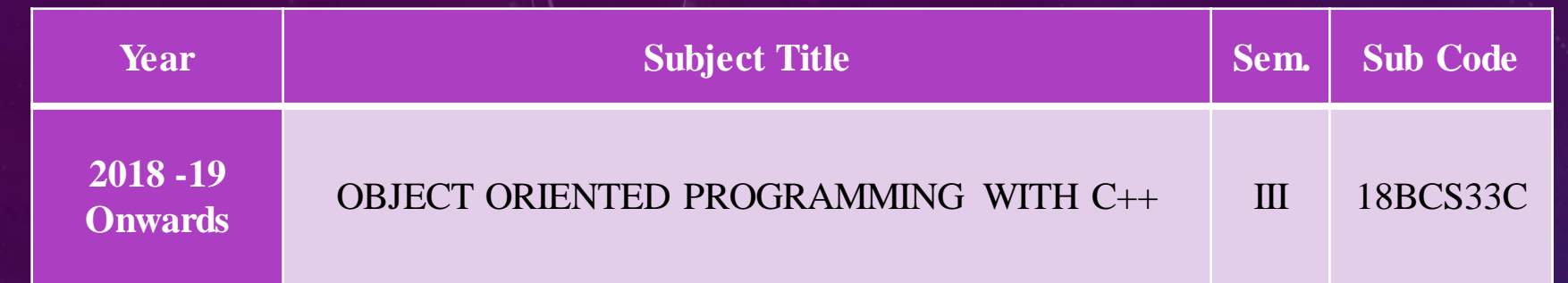

# **Objective:**

•Learn the fundamentals of input and output using the C++ library

•Design a class that serves as a program module or package.

•Understand and demonstrate the concepts of Functions, Constructor and inheritance.

### **UNIT – I**

**Principles of Object Oriented Programming:** Software Crisis - Software Evolution - Procedure Oriented Programming - Object Oriented Programming Paradigm - Basic concepts and benefits of OOP - Object Oriented Languages - Structure of C++ Program - Tokens, Keywords, Identifiers, Constants, Basic data type, User-defined Data type, Derived Data type – Symbolic Constants – Declaration of Variables – Dynamic Initialization - Reference Variable – Operators in C++ - Scope resolution operator – Memory management Operators – Manipulators – Type Cast operators – Expressions and their types – Conversions – Operator Precedence - Control Structures

# **UNIT – II**

**Functions in C++:** Function Prototyping - Call by reference - Return by reference - Inline functions - Default, const arguments - Function Overloading – Classes and Objects - Member functions - Nesting of member functions - Private member functions - Memory Allocation for Objects - Static Data Members - Static Member functions - Array of Objects - Objects as function arguments - Returning objects - friend functions – Const Member functions .

## **UNIT – III**

**Constructors:** Parameterized Constructors - Multiple Constructors in a class - Constructors with default arguments - Dynamic initialization of objects - Copy and Dynamic Constructors - Destructors - Operator Overloading - Overloading unary and binary operators – Overloading Using Friend functions – manipulation of Strings using Operators.

# **UNIT – IV**

**Inheritance:** Defining derived classes - Single Inheritance - Making a private member inheritable – Multilevel, Multiple inheritance - Hierarchical inheritance - Hybrid inheritance - Virtual base classes - Abstract classes - Constructors in derived classes - Member classes - Nesting of classes.

## **UNIT – V**

**Pointers, Virtual Functions and Polymorphism:** Pointer to objects – this pointer- Pointer to derived Class - Virtual functions – Pure Virtual Functions –  $C_{++}$  Streams –Unformatted I/O- Formated Console I/O – Opening and Closing File – File modes - File pointers and their manipulations – Sequential I/O – updating a file :Random access –Error Handling during File operations – Command line Arguments.

## **TEXT BOOKS**

1.E. Balagurusamy, "Object Oriented Programming with C++", Fourth edition, TMH, 2008.

# Unit V : Pointers, Virtual Functions & Polymorphism

# Polymorphism

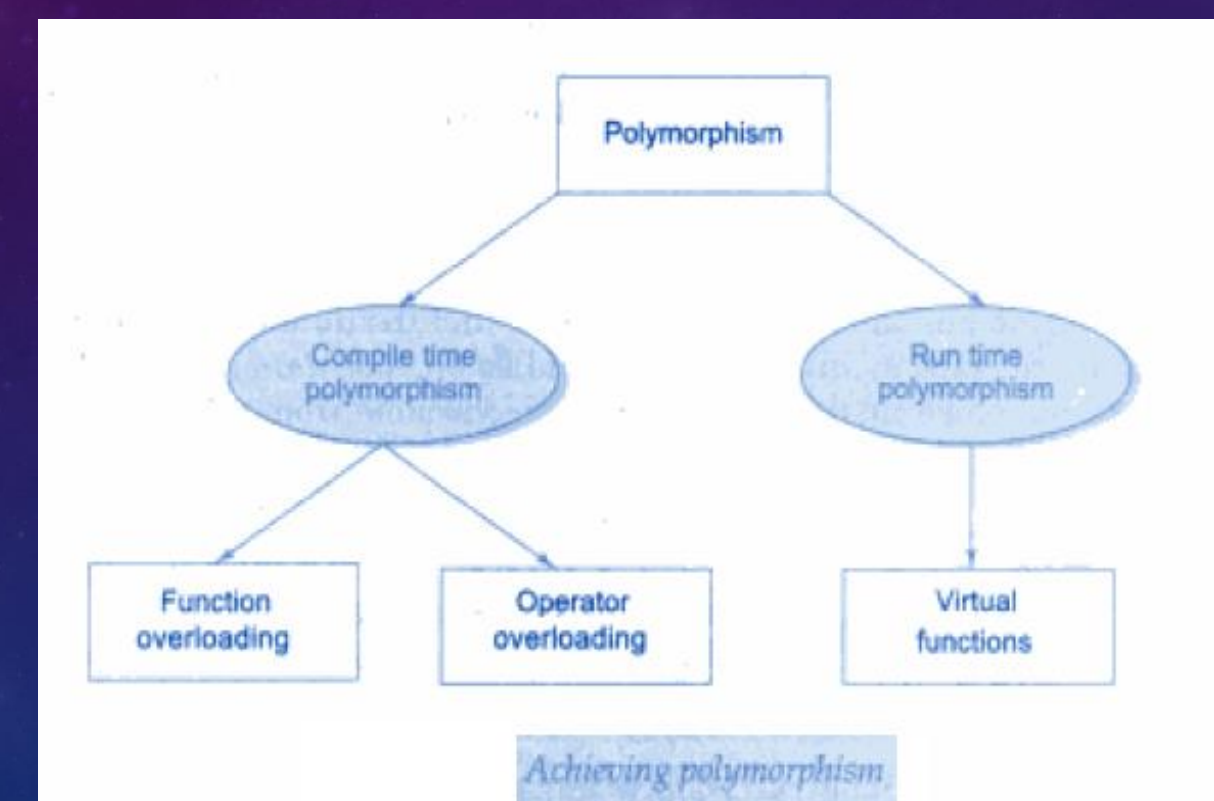

concept of *polymorphism* is The implemented using the overloaded functions and operators. The overloaded member functions are 'selected' for invoking by matching arguments, both type and number. This information is known to the compiler at the compile time and, therefore, compiler is able to select the appropriate function for a particular call at the compile time itself. This is called early binding or static binding or static linking. Also known as compile time polymorphism, early binding simply means that an object is bound to its function call at compile time.

Now let us consider a situation where the function name and prototype is the same in both the base and derived classes. For example, consider the following class definitions:

```
class A
     int x:
    public:
                                   // show() in base class
  void show() \{... \}class B: public A
      int v:
  public:void show() \{ \ldots \} // show() in derived class
\mathbf{F}
```
How do we use the member function show() to print the values of objects of both the classes  $A$  and  $B$ ?. Since the prototype of  $show()$  is the same in both the places, the function is not overloaded and therefore static binding does not apply.

It would be nice if the appropriate member function could be selected while the program is running. This is known as run time polymorphism. How could it happen?  $C_{++}$  supports a mechanism known as *virtual function* to achieve run time polymorphism.

At run time, when it is known what class objects are under consideration, the appropriate version of the function is invoked. Since the function is linked with a particular class much later after the compilation, this process is termed as *late binding*. It is also known as *dynamic* binding because the selection of the appropriate function is done dynamically at run time.

Dynamic binding is one of the powerful features of  $C_{++}$ . This requires the use of pointers to objects.

# **Pointers**

A pointer is an address variable. i.e., a variable that stores the address of another variable

# **Declaring a Pointer Variable:**

data-type \*pointer-variable;

Here, pointer-variable is the name of the pointer, and the *data-type* refers to one of the valid C++ data types, such as int, char, float, and so on. The data-type is followed by an asterisk (\*) symbol, which distinguishes a pointer variable from other variables to the compiler.

### int \*ptr;

Here, ptr is a pointer variable and points to an integer data type. The pointer variable, ptr, should contain the memory location of any integer variable.

```
int *ptr, a; // declaration
ptr=&a; // initialization
```
The pointer variable, ptr, contains the address of the variable a. Like C, we use the 'address of operator or reference operator *i.e.* '&' to retrieve the address of a variable. The second statement assigns the address of the variable a to the pointer ptr.

#### **Introduction**

When an object is created from its class, the member variables and member functions are allocated memory spaces. The memory spaces have unique addresses. Pointer is a mechanism to access these memory locations using their address rather than the name assigned to them. You will study the implications and applications of this mechanism in detail in this chapter.

Pointer is a variable which can hold the address of a memory location rather than the value at the location. Consider the following statement

int num  $= 84$ :

This statement instructs the compiler to reserve a 2-byte of memory location and puts the value 84 in that location. Assume that the compiler allocates memory location 1001 to num. Diagrammatically, the allocation can be shown as:

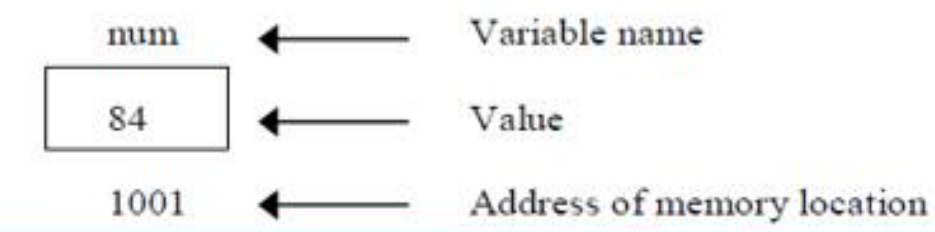

As the memory addresses are themselves numbers, they can be assigned to some other variable For example, ptr be the variable to hold the address of variable num.

Thus, we can access the value of num by the variable ptr. We can say "ptr points to num" as shown in the figure below.

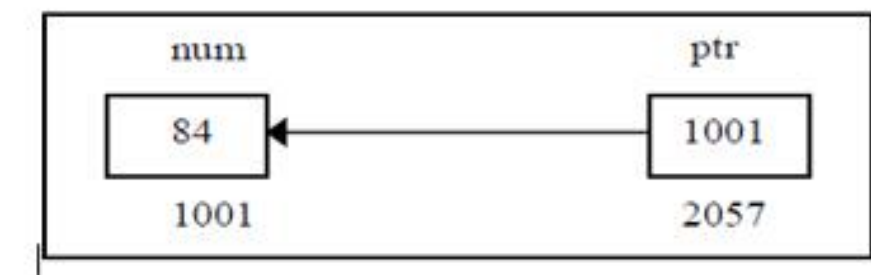

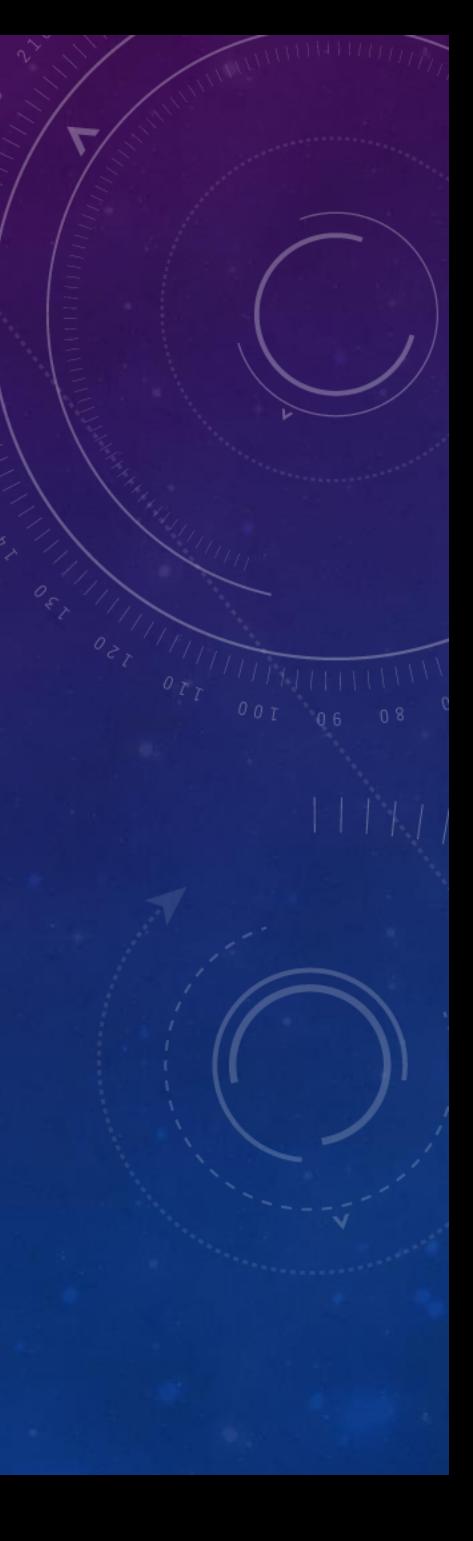

# **Pointer Expressions and Pointer Arithmetic**

- A pointer can be incremented  $(+)$  (or) decremented  $(--)$
- Any integer can be added to or subtracted from a pointer
- One pointer can be subtracted from another

Example:

```
int a[6];
int *aptr;
aptr = &a[0];
```
Obviously, the pointer variable, aptr, refers to the base address of the variable a. We can increment the pointer variable, shown as follows:

```
aptr++ (or) +f
```
This statement moves the pointer to the next memory address. Similarly, we can decrement the pointer variable, as follows:

 $aptr-- (or) --aptr$ 

This statement moves the pointer to the previous memory address. Also, if two pointer variables point to the same array can be subtracted from each other.

#### ARITHMETIC OPERATIONS ON POINTERS

```
#include<iostream.h>
#Include<conic.h>
void main()
    int num[]={66,75,22,18,00);
    int "ptri
    int is
    cirscr();
    cout << "The array values are: \n";
    forC1 = 0; i = 5; i = 1coutes num[i] =="\n";
    /* Initializing the base address of str to ptr */
    ptr = numi
    /* Printing the value in the array "/
    cout << "\nValue of ptr : "<< "ptr:
    cout << "\n";
    ptren;
    cout--"\aValue of ptree . "estptri
    cout as "in";
    ptr--1
    cout<<"\nValue of ptre- : "<<"ptr:
    cout we "in";
    ptreptre2;
    cout<<"\nValue of ptr+2 : "<<"ptr;
    cout et "in":
    ptr=ptr=1;
    cout << 'nValue of ptr-l: "<< "ptr:
    cout es "\n";
    ptr++3:
    cout<<"\nValue of ptr++3: "<<* ptr:
    ptr - 21cout \ll "\n";
    cout<<"\nValue of ptr--2: "<<* ptr:
    cout en " An";
    getch():
```
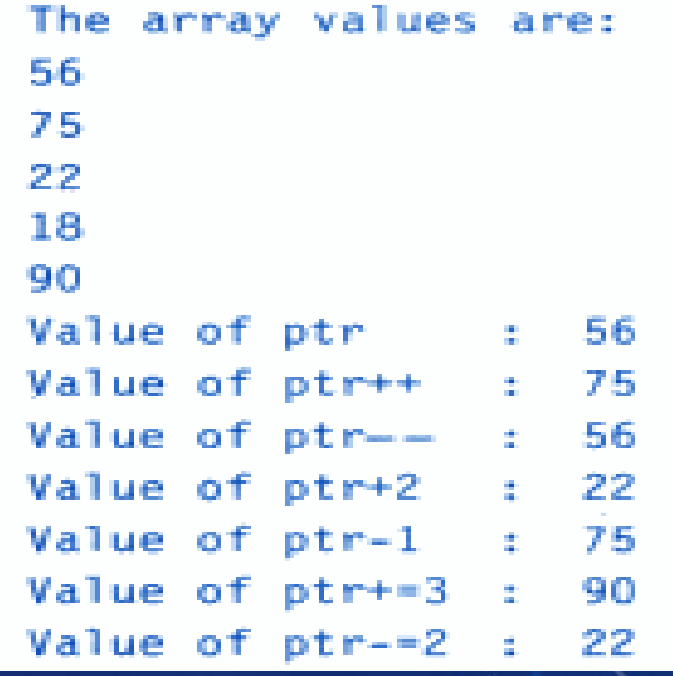

# **Pointers to Objects**

An object of a class behaves identically as any other variable. Just as pointers can be defined in case of base C++ variables so also pointers can be defined for an object type. To create a pointer variable for the following class

class employee

```
{ 
int code; 
char name [20] ; 
public: 
inline void getdata (= 0;
inline void display (= 0;
};
```
The following codes is written employee \*abc;

This declaration creates a pointer variable abc that can point to any object of employee type.

# **this Pointer**

C++ uses a unique keyword called "this" to represent an object that invokes a member function. 'this' is a pointer that points to the object for which this function was called. This unique pointer is called and it passes to the member function automatically. The pointer this acts as an implicit argument to all the member function,

for e.g.

class ABC { int a ; ----- ----- };

The private variable 'a' can be used directly inside a member function, like a=123;

We can also use the following statement to do the same job.

this  $\rightarrow$  a = 123

```
e.g. 
class stud 
{ 
int a; 
public: 
void set (int a1) 
{ 
}
```

```
void show ( ) 
{ 
cout << a << \n\alpha";
} 
};
```

```
main ( ) 
{ 
stud S1, S2; 
S1.set (5) ; S2.set(100);
S1.show( );S2.show ( );
```
 $o/p$ 5 100

}

this- $>a = a1$ ; //here this point is used to assign a class level 'a' with the argument 'a'

# **Pointers to Derived Classes**

Polymorphism is also accomplished using pointers in  $C_{++}$ . It allows a pointer in a base class to point to either a base class object or to any derived class object. We can have the following Program segment show how we can assign a pointer to point to the object of the derived class. class base

{ //Data Members //Member Functions }; class derived : public base { //Data Members //Member functions }; void main ( ) { base \*ptr; //pointer to class base derived obj;  $ptr = \& obj$ ; //indirect reference obj to the pointer //Other Program statements

}

The pointer ptr points to an object of the derived class obj. But, a pointer to a derived class object may not point to a base class object without explicit casting.

For example, the following assignment statements are not valid void main ( )

{ base obja; derived \*ptr;  $ptr = \& obja; // invalid.... explicit casting required$ //Other Program statements

A derived class pointer cannot point to base class objects. But, it is possible by using explicit casting. void main ( )

base obj;

}

{

}

derived \*ptr; // pointer of the derived class ptr = (derived \*) & obj; //correct reference //Other Program statements

Pointers to objects of a base class are type-compatible with pointers to objects of a derived class. Therefore, a single pointer variable can be made to point to objects belonging to different classes. For example, if  $\bf{B}$  is a base class and  $\bf{D}$  is a derived class from  $\bf{B}$ , then a pointer declared as a pointer to  $B$  can also be a pointer to  $D$ . Consider the following declarations:

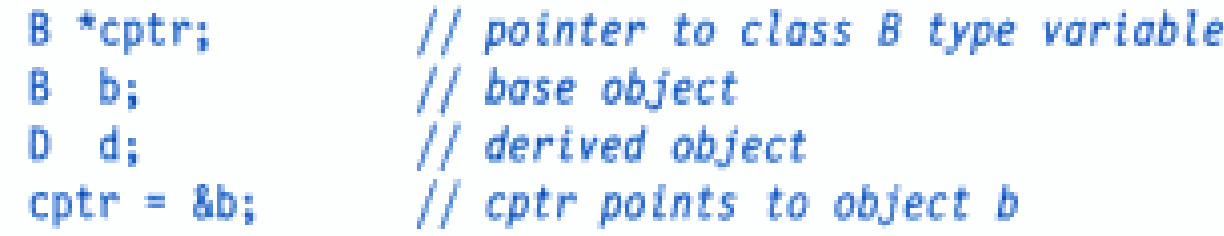

We can make cptr to point to the object **d** as follows:

 $cptr = 8d;$  // cptr points to object d

This is perfectly valid with  $C_{++}$  because **d** is an object derived from the class **B**.

However, there is a problem in using **cptr** to access the public members of the derived class D. Using cptr, we can access only those members which are inherited from **B** and not the members that originally belong to  $D$ . In case a member of  $D$  has the same name as one of the members of **B**, then any reference to that member by **cptr** will always access the base class member.

Although C++ permits a base pointer to point to any object derived from that base, the pointer cannot be directly used to access all the members of the derived class. We may have to use another pointer *declared* as pointer to the derived type.

#### #include <iostream>

#### using namespace std:

```
class BC
 t i v
 public:
    int b:
      void show()
     \{ \text{cut} \leq 10 \leq r \leq 10 \leq r \leq 100 \}i kati
```
#### class DC : public BC

#### public:

int d; void show()  $\int \cot t \ll \frac{\pi}{2} b = \frac{\pi}{2} \ll b \ll \frac{\pi}{2} \sqrt{n}$  $<<$  "d = "  $<<$  d  $<<$  "\n";

#### $\rightarrow$

 $int \text{main}()$  $\left\{ \right.$ 

// base pointer BC \*bptr: BC base:  $bptr = \&base$ 

// base address

bptr->b =  $100:$ // access BC via base pointer cout << "bptr points to base object \n"; bptr  $\rightarrow$  show(); // derived class DC derived: // address of derived object  $bptr = 8derived;$ // access DC via base pointer bptr  $\rightarrow$  b = 200;

/\* bptr -> d =  $300;*/$  // won't work

cout << "bptr now points to derived object \n"; // bptr now points to derived obj bptr  $\rightarrow$  show();

/\* accessing d using a pointer of type derived class DC \*/

DC \*dptr:  $dptr = 8derived;$ dptr->d =  $300:$ 

// derived type pointer

cout << "dptr is derived type pointer\n";  $dptr \rightarrow show()$ :

cout << "using ( $(DC * )bptr$ ) \n";  $((DC *)$  bptr) -> d = 400;  $((DC *)$  bptr) -> show();

return 0;

bptr points base object  $b = 100$ bptr now points to derived object  $b = 200$ dptr is derived type pointer  $b = 200$  $d = 300$ using  $($  (DC  $)$ bptr)  $b = 200$ 

 $d = 400$ 

When we use the same function name in both the base and derived classes, the function in base class is declared as *virtual* using the keyword **virtual** preceding its normal declaration. When a function is made virtual, C++ determines which function to use at run time based on the type of object pointed to by the base pointer, rather than the type of the pointer. Thus, by making the hase pointer to point to different objects, we can execute different versions of the virtual function.

#### **VIRTUAL FUNCTIONS**

```
#include <iostream>
```
using namespace std; http://www.com/www.com/www.

# class Base (2009) and the class of the class of the contract of the contract of the contract of the contract of

```
public:
```
void display() {cout << "\n Display base ";} virtual void show() (cout << "\n show base":}

```
class Derived : public Base
```
#### public:

void display() (cout << "\n Display derived";) void show() {cout << "\n show derived":)

```
\mathbf{H}
```
 $\mathbf{H}$ 

 $int$  main()

```
Base B:
Derived D:
```
Base \*bptr; cout << "\n bptr points to Base \n"; " It seems  $bptr = 8B:$ 

```
bptr \rightarrow display(); // calls Base version
bptr -> show(); // calls Base version
```

```
cout << "\n\n bptr points to Derived\n";
bptr = 8D;
bptr -> display(); \frac{1}{2} calls Base version
bptr \rightarrow show(); \rightarrow // calls Derived version
```
#### botr points to Base

Display base Show base

botr points to Derived

Display base Show derived

# **Rules for Virtual Functions**

- The virtual functions must be members of some class.
- They cannot be static members.
- They are accessed by using object pointers. 3.
- A virtual function can be a friend of another class. 4.
- 5. A virtual function in a base class must be defined, even though it may not be used.
- 6. The prototypes of the base class version of a virtual function and all the derived class versions must be identical. If two functions with the same name have different prototypes, C++ considers them as overloaded functions, and the virtual function mechanism is ignored.
- We cannot have virtual constructors, but we can have virtual destructors.
- While a base pointer can point to any type of the derived object, the reverse is not 8. true. That is to say, we cannot use a pointer to a derived class to access an object of the base type.
- When a base pointer points to a derived class, incrementing or decrementing it will not make it to point to the next object of the derived class. It is incremented or decremented only relative to its base type. Therefore, we should not use this method to move the pointer to the next object.
- 10. If a virtual function is defined in the base class, it need not be necessarily redefined in the derived class. In such cases, calls will invoke the base function.

# **Pure Virtual Functions**

A "do-nothing" function may be defined as follows:

virtual void display() =  $0;$ 

Such functions are called *pure virtual* functions. A pure virtual function is a function declared in a base class that has no definition relative to the base class. In such cases, the compiler requires each derived class to either define the function or redeclare it as a pure virtual function. Remember that a class containing pure virtual functions cannot be used to declare any objects of its own. As stated earlier, such classes are called abstract base classes. The main objective of an abstract base class is to provide some traits to the derived classes and to create a base pointer required for achieving run time polymorphism.

# **Streams & Console I/O**

The input and output operations were performed using cin and cout with the stream operators  $\gg$  and  $\ll$  respectively.

C++ uses the concept of streams and stream classes to perform VO operations with console and disk files.  $C_{++}$  streams deal with a sequence of characters

Streams are classified into input streams and output streams. Streams resemble the *producer and* consumer model. The producer produces items to be consumed by the consumer. The producers and consumers are connected by the C++ operators >> or <<. In C++, the I/O system is designed to operate on a wide variety of devices including console, disks, printer etc. It is designed to provide a consistent and device independent interface. It allows uniform use of any I/O device—be it a disk, a terminal, or a . The computer resources involved in the stream computation include printer as shown in Figure display, keyboard, files, printer, etc. The stream is an object flowing from one place to another. For instance, in nature, a stream normally refers to the flow of water from the hills to the oceans. Similarly, in  $C_{++}$ , a stream is used to refer to the flow of data from a particular device to the program's variables. The device here refers to files, memory arrays, keyboard, console, and so on. In  $C_{++}$ , these streams are treated as objects to support consistent access interface.

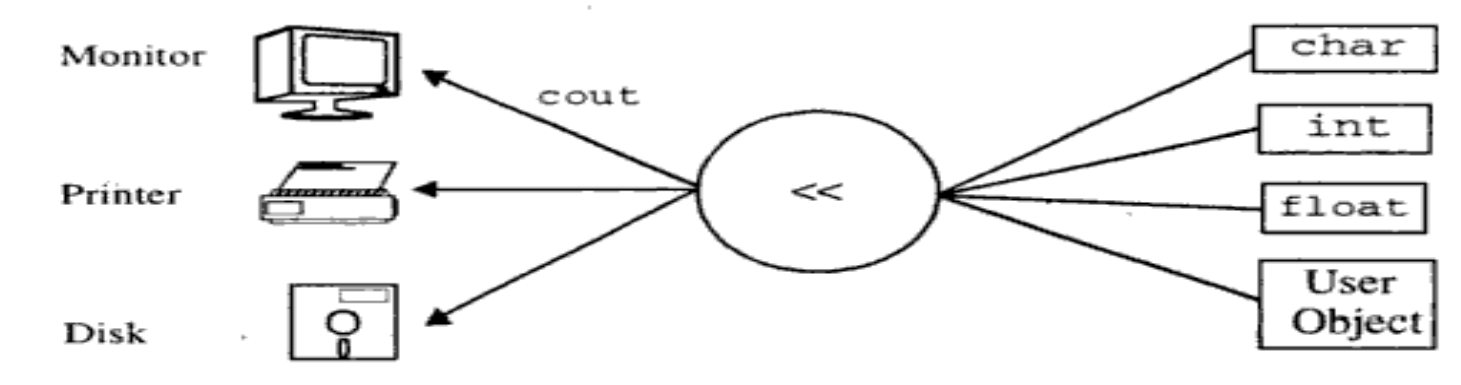

(a) Consistent stream interface with devices

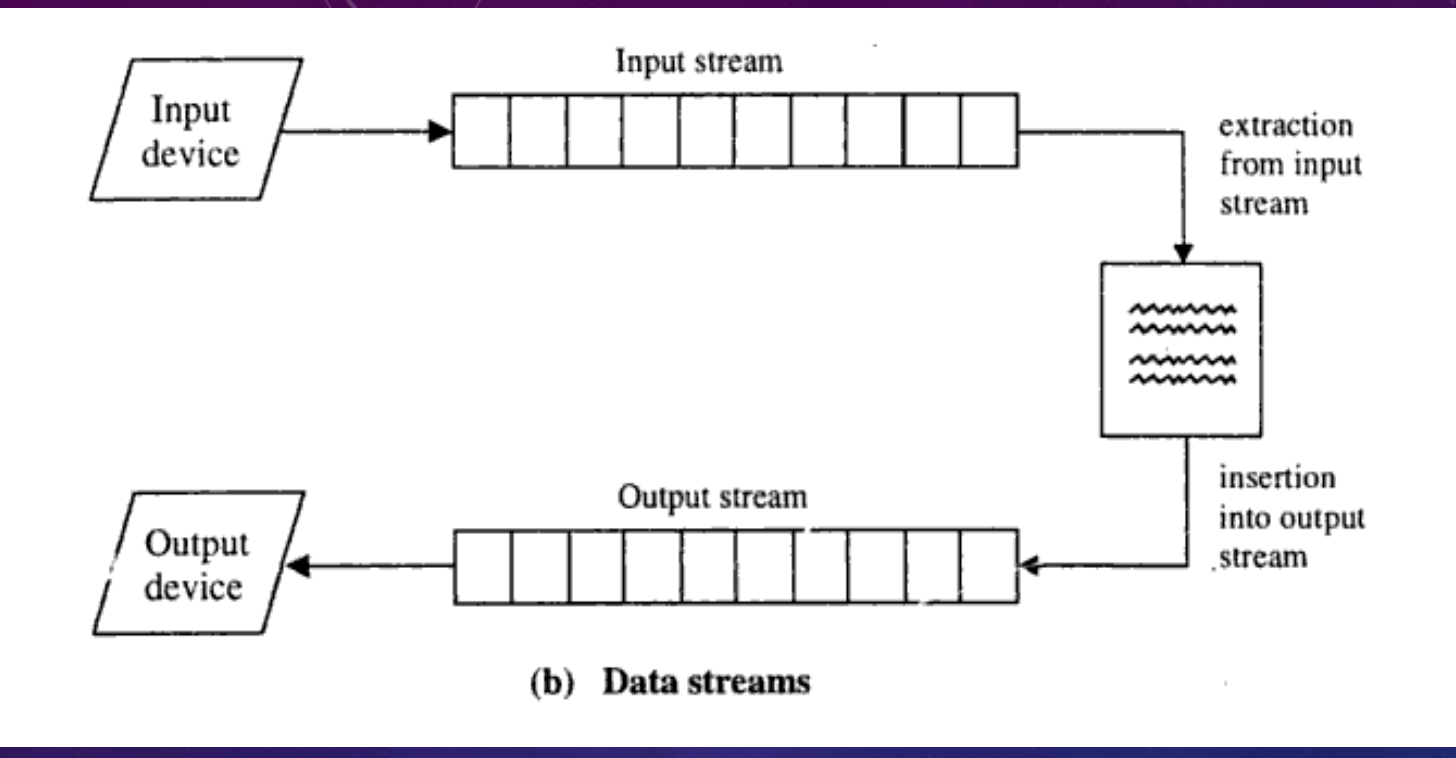

Some of the above devices exhibit the characteristics of either a producer or a consumer and others exhibit the characteristics of both the producer and consumer depending on the operations performed on them. For instance, the keyboard exhibits the nature of only a producer; printer or monitor screen exhibit the nature of only a consumer. Whereas, a file stored on the disk, can behave as a producer or consumer depending on the operation initiated on it.

A stream is a series of bytes, which act either as a source from which input data can be extracted or as a destination to which the output can be sent. The source stream provides data to the program called the input stream and the destination stream that receives data from the program is called the output stream.

C++ accomplishes input/output operations using concept of stream.

A stream is a series of bytes whose value depends on the variable in which it is stored. This way, C++ is able to treat all the input and output operations in a uniform manner. Thus, whether it is reading from a file or from the keyboard, for a C++ program it is simply a stream. Objects cin and cout(pre-defined in the iostream.h file) are used for the input and output of data of various types. This has been made possible by overloading the operators  $\gg$  and  $<<$  to recognize all the basic C++ types. The >> operator is overloaded in the istream class and « is overloaded in the ostream class. The following is the general format for reading data from the keyboard:

cin >> variable1 >> variable2 >>… …>> variableN; Where variable1, variable2,.... are valid  $C_{++}$  variable names that have been declared already.

This statement will cause the computer to halt the execution and look for input data from the keyboard.

The input data for this statement would be:

data1 data2......dataN

The input data are separated by white spaces and should match the type of variable in the cin list.

Spaces, newlines and tabs will be skipped.

The operator >> reads the data character by character and assigns it to the indicated location.

The reading for a variable will be terminated at the encounter of a white space or a character that does not match the destination type.

For example, consider the following code: int code;  $\text{cin} \gg \text{code};$ 

Suppose the following data is given as input: 1267E

The operator will read the characters up to 7 and the value 1267 is assigned to code. The character E remains in the input stream and will be input to the next cin statement. The general format of outputting data:

 $\text{cout} \ll \text{iteml} \ll \text{item2} \ll \text{...} \ll \text{itemN};$ The items, item1 through itemN may be variables or constants of any basic types.

### **Hierarchy of Console Stream Classes**

The C++ input-output system supports a hierarchy of classes that are used to manipulate both the console and disk files, called stream classes. The stream classes are implemented in a rather elaborate hierarchy. The knowledge of  $C++$ 's input and output stream class hierarchy will result in the potential utilization of stream classes. Figure depicts hierarchy of classes, which are used with the console device.

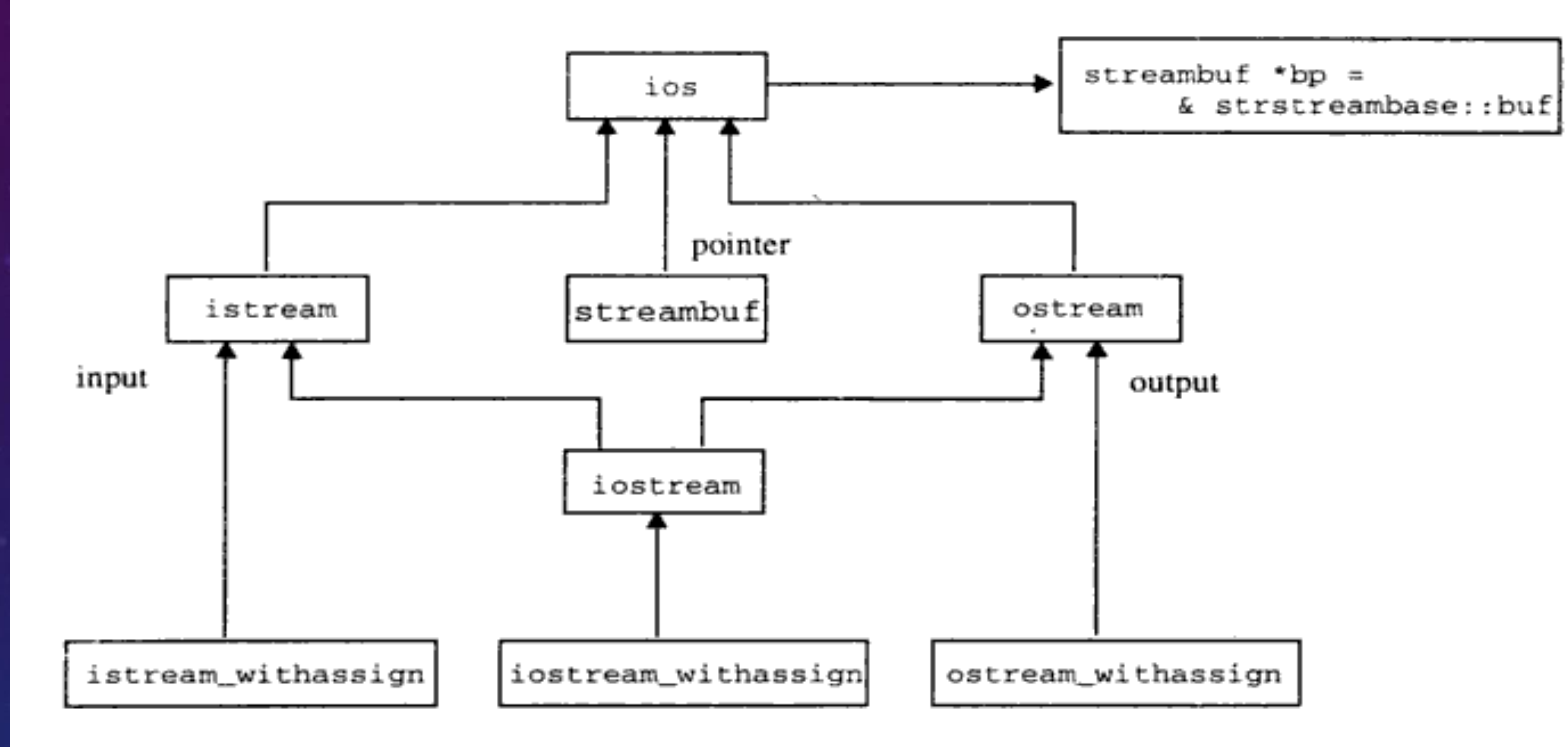

Hierarchy of console stream classes

The iostream facility of C++ provides an easy means to perform I/O. The class istream uses the predefined stream cin that can be used to read data from the standard input device. The extraction operator >>, is used to get data from a stream. The insertion operator <<, is used to output data into a stream. A stream object must appear on the left side of the << or >> operator; however, multiple stream operators can be concatenated on a single line, even when they refer to objects of different types. For instance, consider the following statements:

```
cout << item1 << "**" << c1 << my\_object << 22;
cin >> int_var >> float_var >> my_object;
```
The first statement outputs objects of different types (both the standard and user defined) and the second statement reads data of different types.

The classes istream, ostream, and iostream, which are designed exclusively to manage the console device, are declared in the header file iostream. h. The actions performed by these classes related to console device management are described below:

**ios class:** It provides operations common to both input and output. It contains a pointer to a buffer object (streambuf). It has constants and member functions that are essential for handling formatted input and output operations.

The classes derived from the ios class (istream, ostream, iostream) perform specialized input-output operations with high-level formatting:

- $\bullet$  istream (input stream) does formatted input.
- ostream (output stream) does formatted output.
- $\bullet$  iostream (input/output stream) does formatted input and output.

The pointer streambuf in the ios class provides an abstraction for communicating to a physical device and classes derived from it deal with files, memory, etc. The class, ios communicates to a streambuf, which maintains information on the state of the streambuf (good, bad, eof, etc.), and maintains flags used by the istream and ostream.

istream class: It is a derived class of ios and hence inherits the properties of ios. It defines input functions such as get(), getline(), and read(). In addition, it has an overloaded member function, stream extraction operator >>, to read data from a standard input device to the memory items.

ostream class: It is a derived class of ios, and hence, inherits the properties of ios. It defines output functions such as put () and write (). In addition, it has an overloaded member function, stream insertion operator <<, to write data from memory items to a standard output device.

iostream class: It is derived from multiple base classes, istream and ostream, which are in turn inherited from the class ios. It provides facility for handling both input and output streams, and supports all the operations provided by istream and ostream classes.

The classes istream\_withassign, ostream\_withassign, and iostream\_withassign add the assignment operators to their parent classes.

# **Formatted Console I/O Operations**

C++ supports a number of features that could be used for formatting the output. These features include:

- $\bullet$  ios class functions and flags.
- Manipulators.
- User-defined output functions.

The ios class contains a large number of member functions that could be used to format the output in a number of ways. The most important ones among them are listed below.

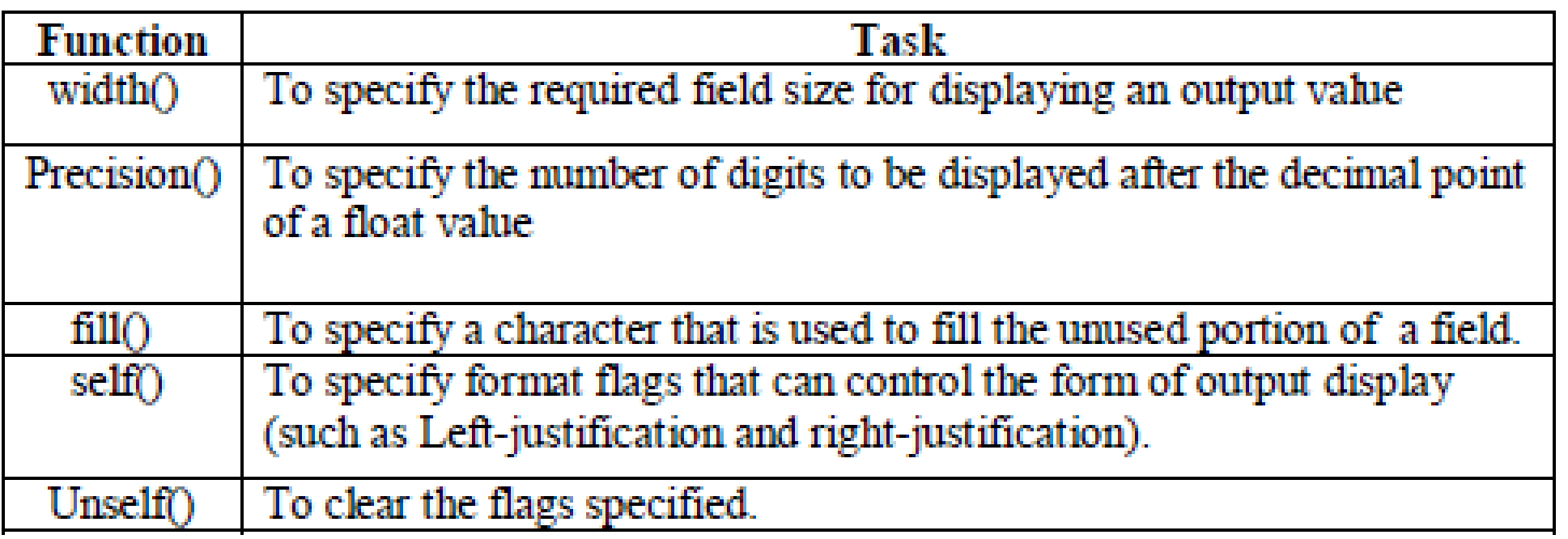

For instance, the statements

cout.width(4);  $\text{cut} \ll 20 \ll 123$ ;

produce the following output:

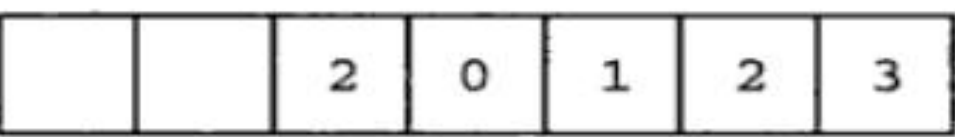

The first value is printed in right-justified form in four columns. The next item is printed immediately after first item without any separation; width (4) is then reverted to the default value, which prints in leftjustified form with default size. It can be overcome by explicitly setting width of every item with each cout statement as follows:

```
cout.width(4);
\text{cout} \ll 20;
cout.width(4);
\text{cut} \ll 123;
```
These statements produce the following output.

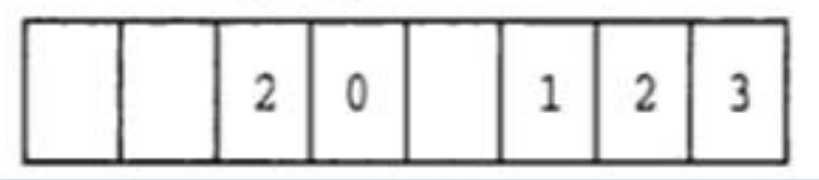

cout.precision(2);  $\text{cut} \ll 2.23 \ll \text{endl};$  $\text{cut} \ll 5.169 \ll \text{endl};$  $\text{cut}$  << 3.5055 << endl;  $\text{cut} \ll 4.003 \ll \text{endl};$ 

will produce the following output:

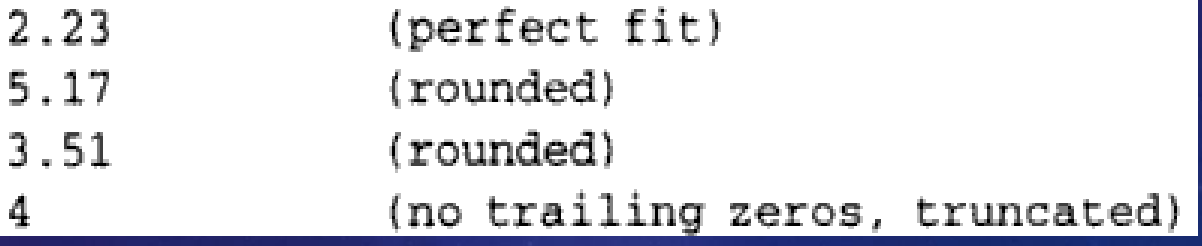

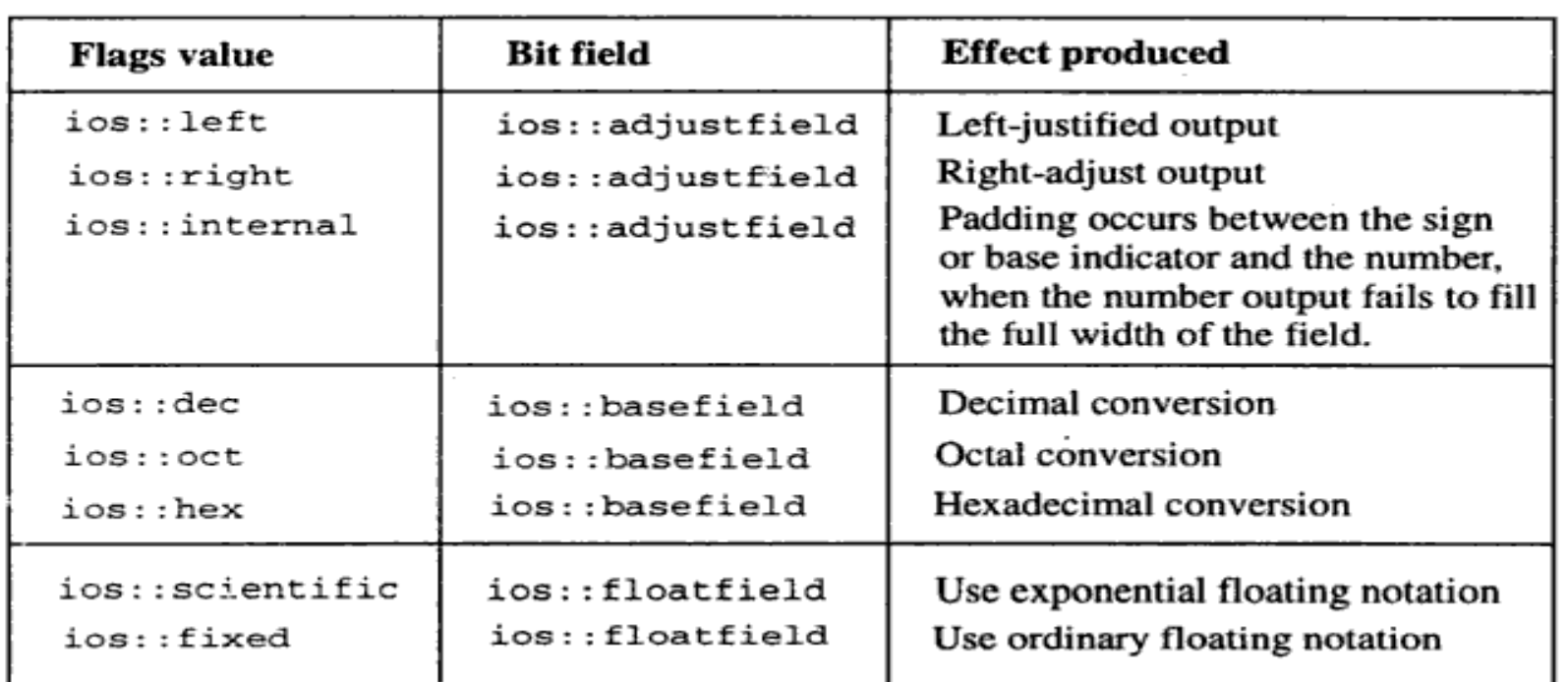

#### Flags and bit fields for setf function

Consider the following statements:

```
cout.setf(ios::left,ios::adjustfield);
\text{cout.fill}(\cdot^{\star\prime});
cout.precision(2);
cout.width(6);
\text{cut} \ll 12.53;cout.width(6);
\text{cut} \ll 20.5;
cout.width(6);
\text{cut} \ll 2;
```
The output produced by the above statements is:

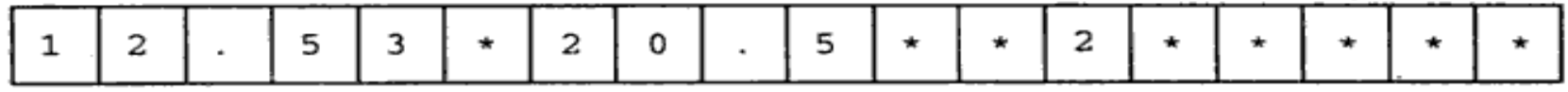

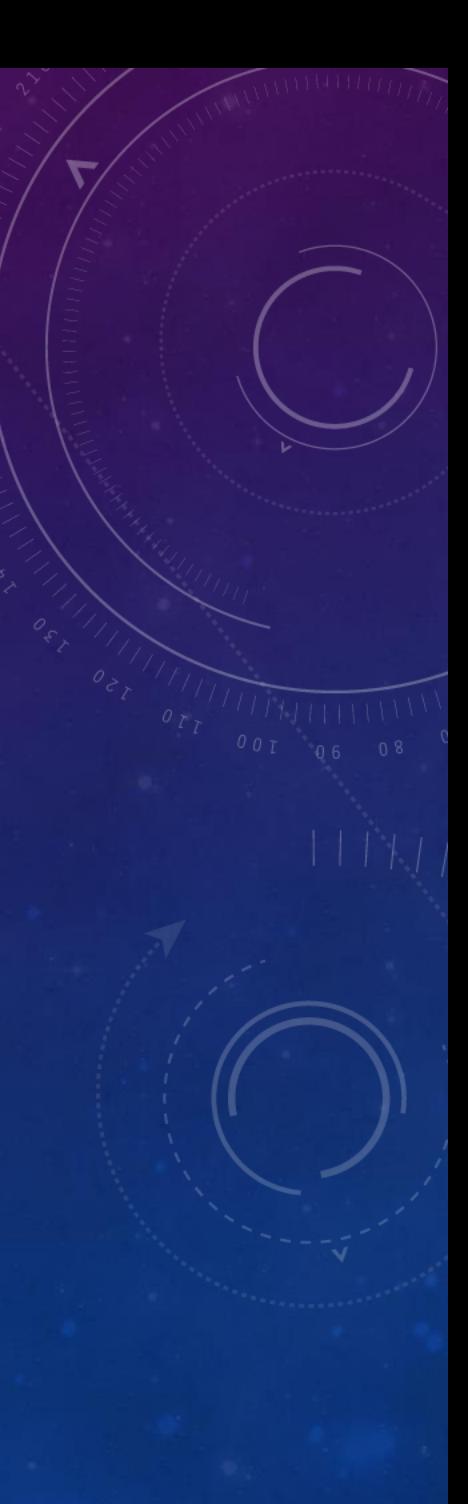

Manipulators are special functions that are specifically designed to modify the working of a stream. They can be embedded in the I/O statements to modify the form parameters of a stream. All the predefined manipulators are defined in the header file iomanip. h. Manipulators are more convenient to use than their counterparts, defined by the ios class. There can be more than one manipulator in a statement and they can be chained as shown in the following statements:

 $\text{cut} \ll \text{manipl} \ll \text{manip2} \ll \text{manip2} \ll \text{item};$  $\text{count} \ll \text{manipl} \ll \text{item1} \ll \text{item2} \ll \text{manip2} \ll \text{item3};$ 

This kind of chaining of manipulators is useful in displaying several columns of output. Manipulators are categorized into the following two types:

- Non-Parameterized Manipulators
- Parameterized Manipulators

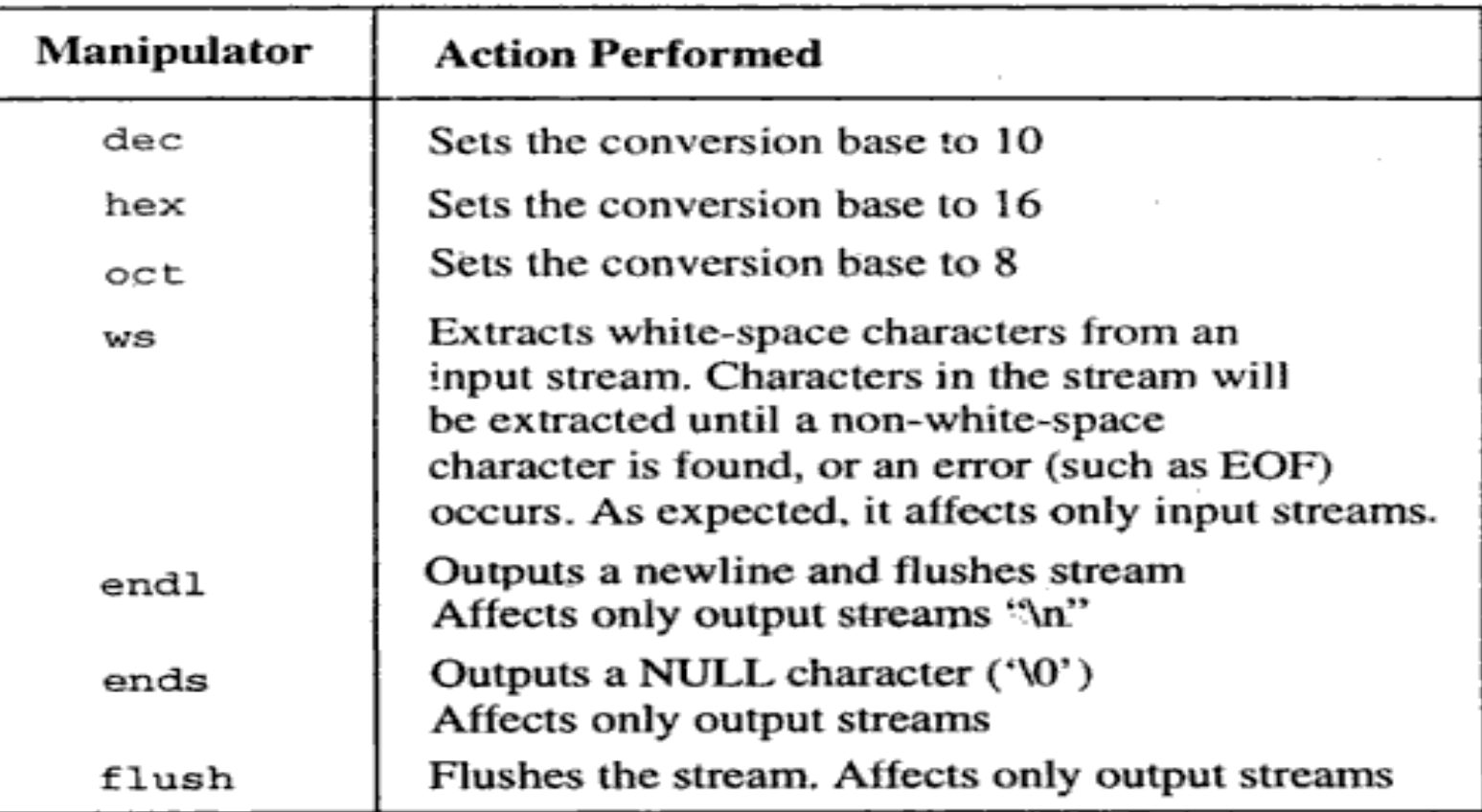

# C++'s predefined non-parameterized manipulators

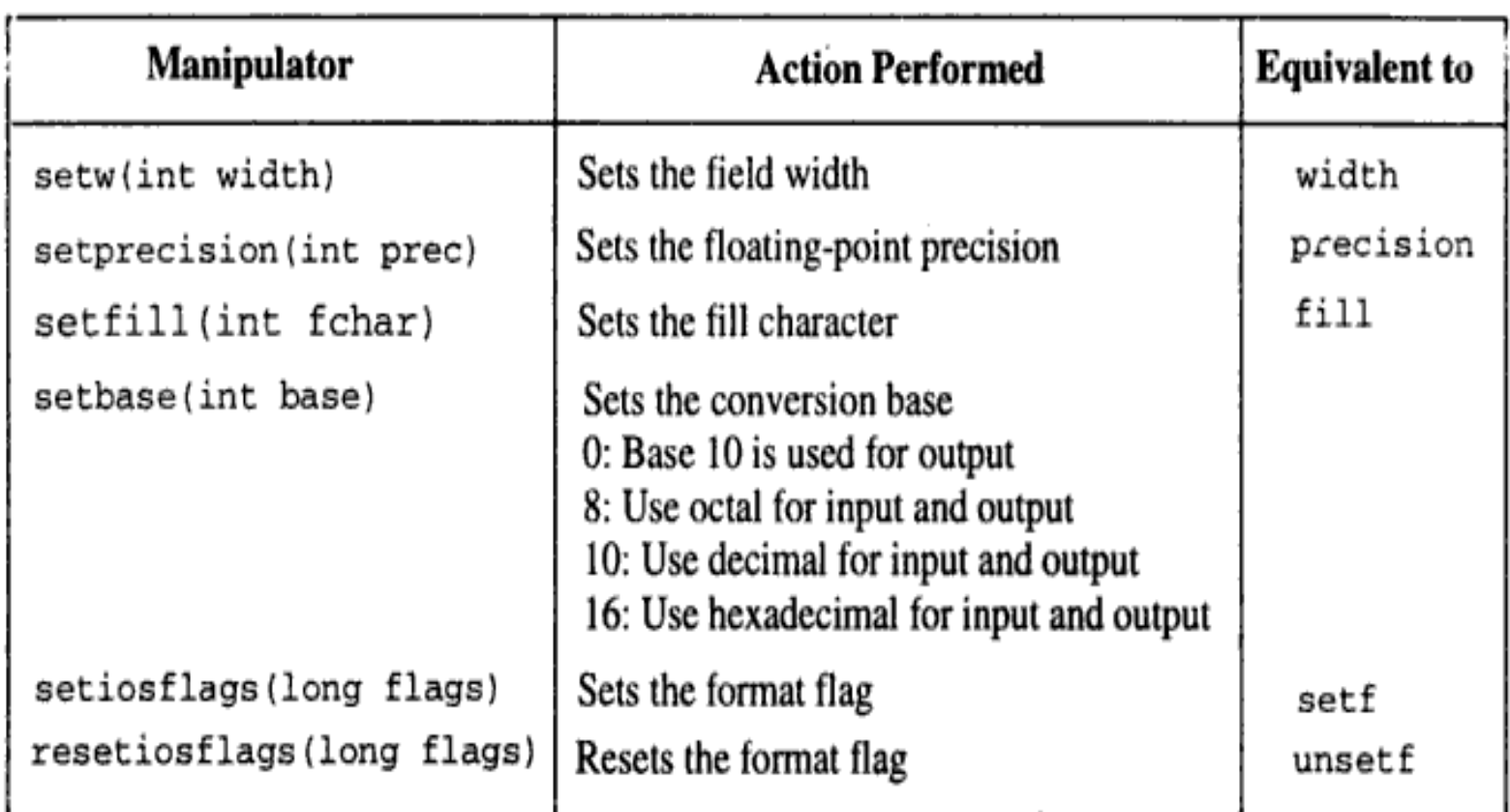

# C++'s predefined parameterized manipulators

```
// payroll.cpp: payroll like output example
#include <iostream.h>
#include <iomanip.h>
void main()float f1=123.45, f2=34.65, f3=56;
  cout << setiosflags(ios::showpbint|ios::fixed)
        << setiosflags(ios::right);
  \text{cut} \ll \text{setw}(6) \ll f1 \ll \text{end};
  \text{cut} \ll \text{setw}(6) \ll f2 \ll \text{end};
  \text{cut} \ll \text{setw}(6) \ll f3 \ll \text{end};
```
# <u>Run</u>

123.45 34.65 56.00

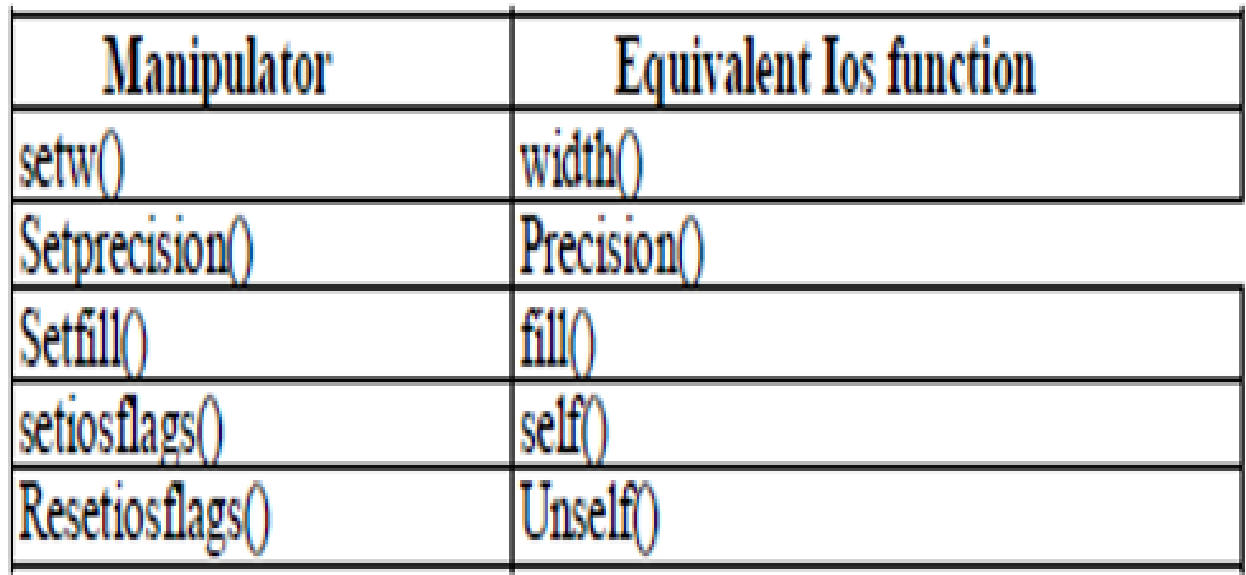

In addition to these functions supported by the C++ library, we can create our own manipulator functions to provide any special output formats.

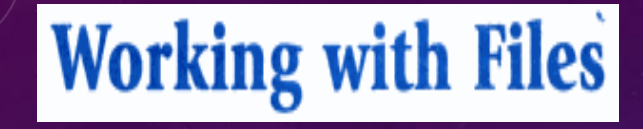

Many real-life problems handle large volumes of data and, in such situations, we need to use some devices such as floppy disk or hard disk to store the data. The data is stored in these devices using the concept of files. A file is a collection of related data stored in a particular area on the disk. Programs can be designed to perform the read and write operations on these files.

A program typically involves either or both of the following kinds of data communication:

- 1. Data transfer between the console unit and the program.
- $2.$ Data transfer between the program and a disk file.

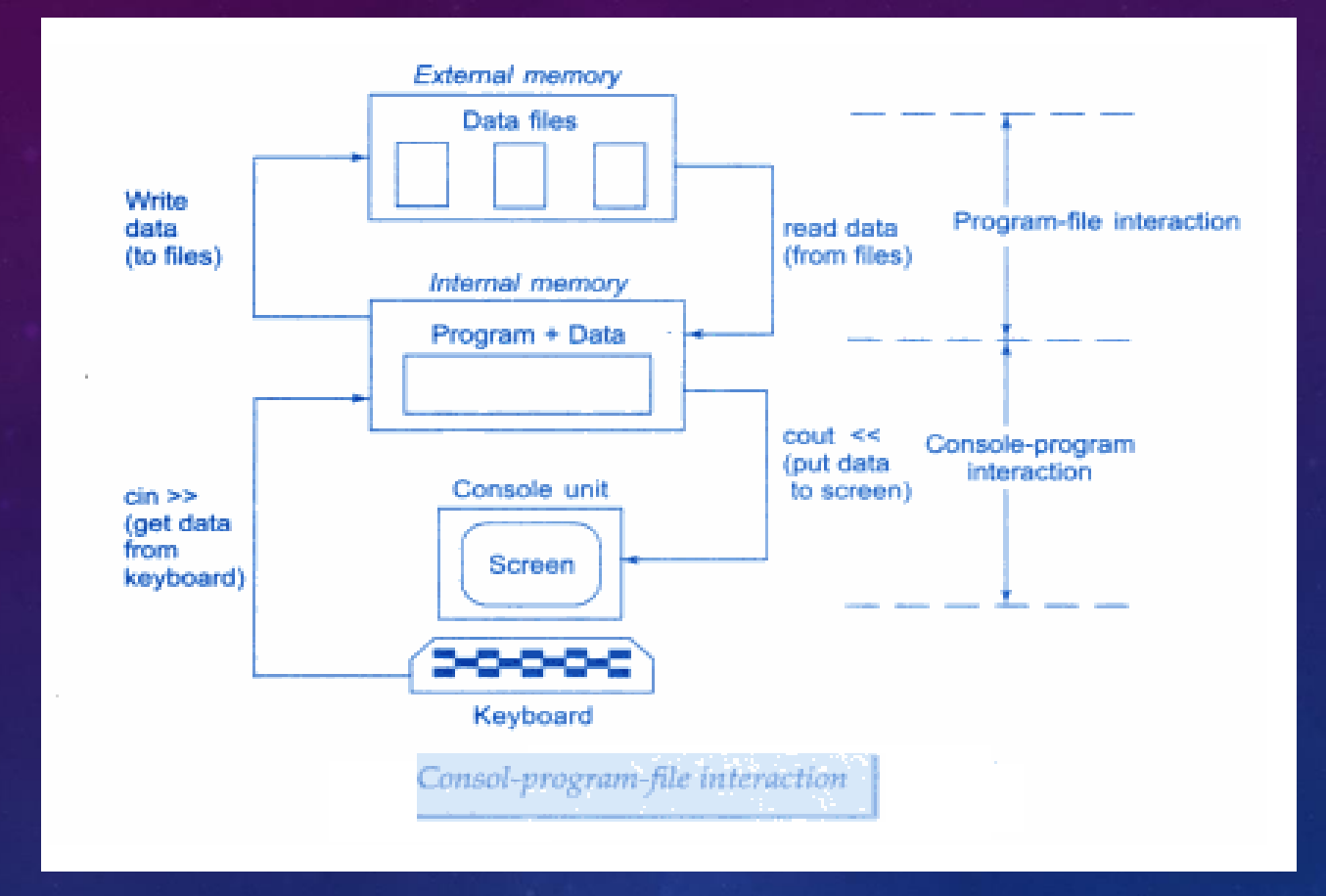

 $0.77$  00 T 06 08

The I/O system of C++ handles file operations which are very much similar to the console input and output operations. It uses file streams as an interface between the programs and the files. The stream that supplies data to the program is known as *input stream* and the one that receives data from the program is known as *output stream*. In other words, the input stream extracts (or reads) data from the file and the output stream inserts (or writes) data to the file.'

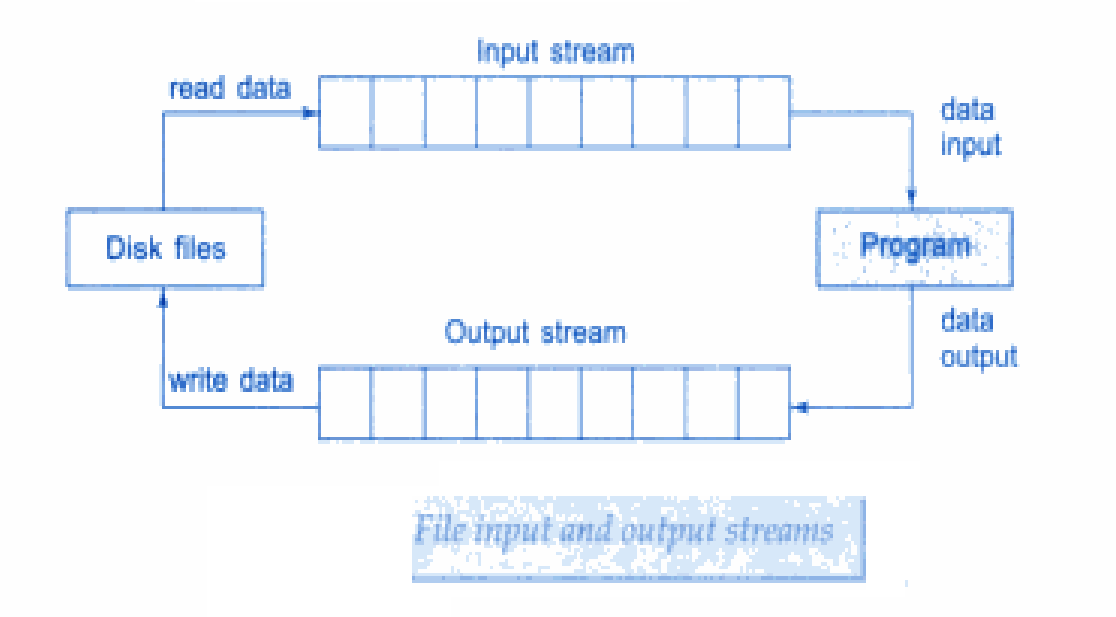

### **Classes for File Stream Operations**

The I/O system of C++ contains a set of classes that define the file handling methods. These include ifstream, ofstream and fstream. These classes are derived from fstreambase and from the corresponding *iostream* class as shown in Fig. These classes, designed to manage the disk files, are declared in *fstream* and therefore we must include this file in any program that uses files.

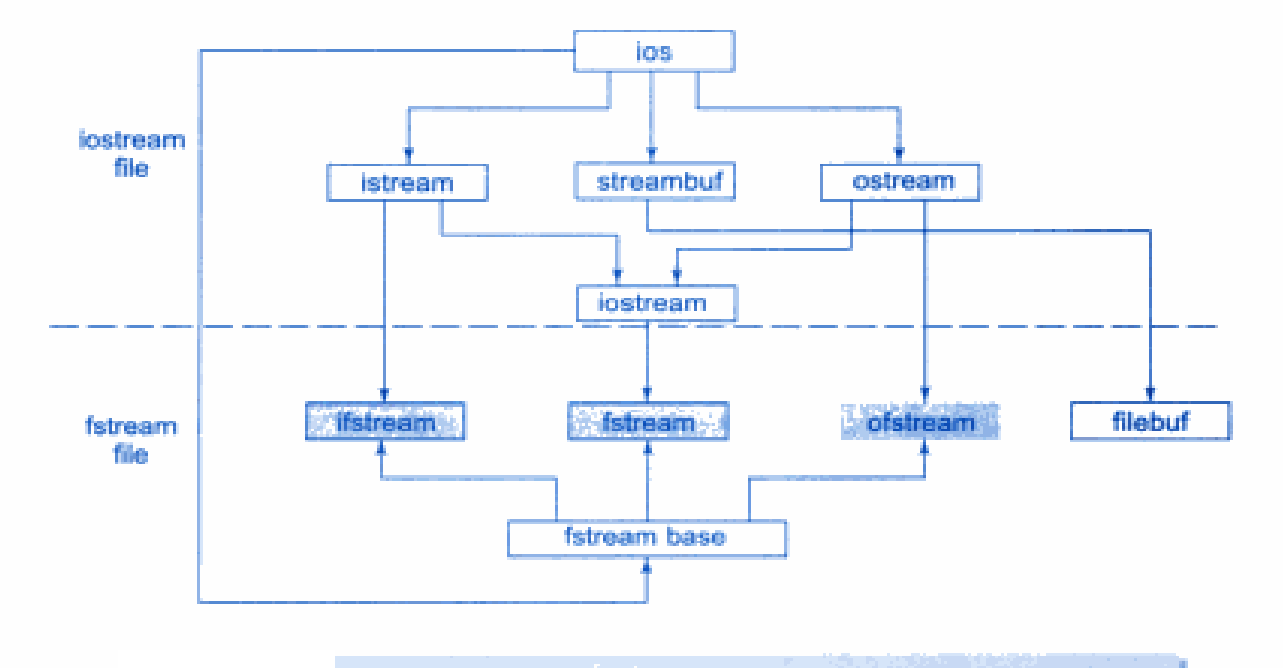

Stream classes for file operations (contained in fstream file)

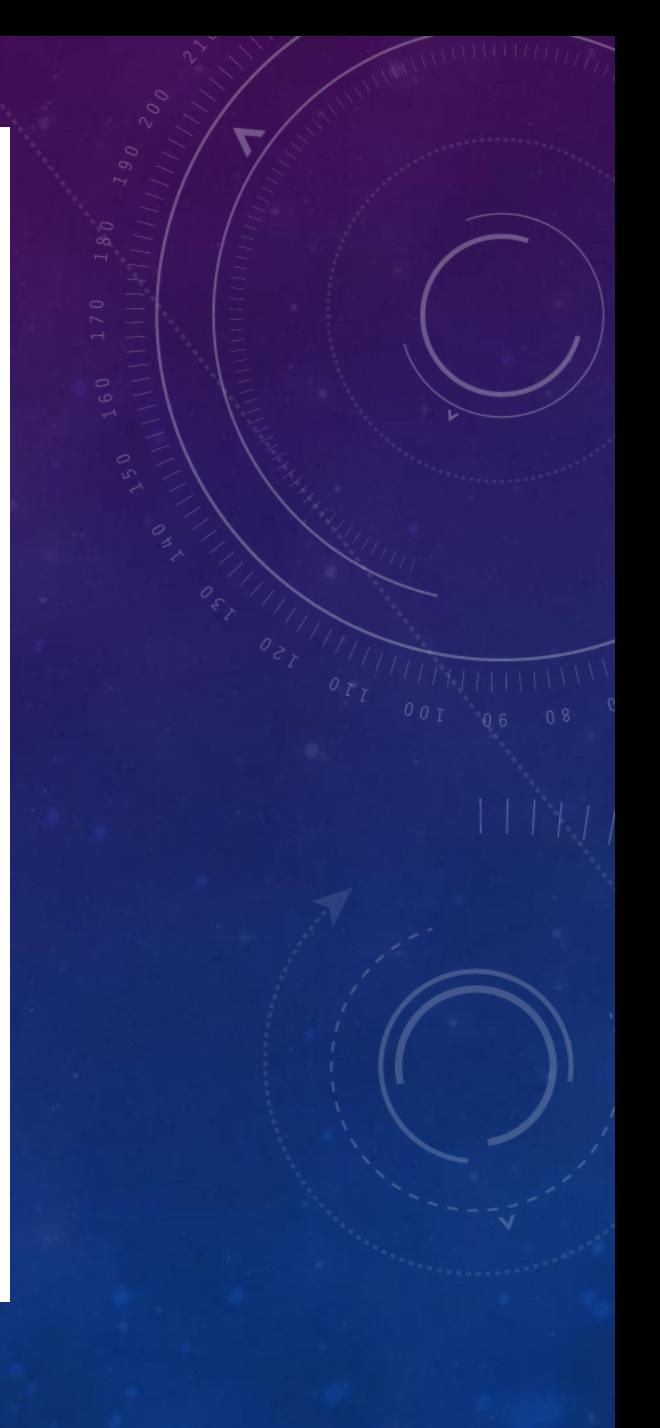

# **Opening and Closing a File**

- Suitable name for the file. 1.
- Data type and structure.  $2.$
- 8. Purpose.
- Opening method. 4.

#### Details of file stream classes

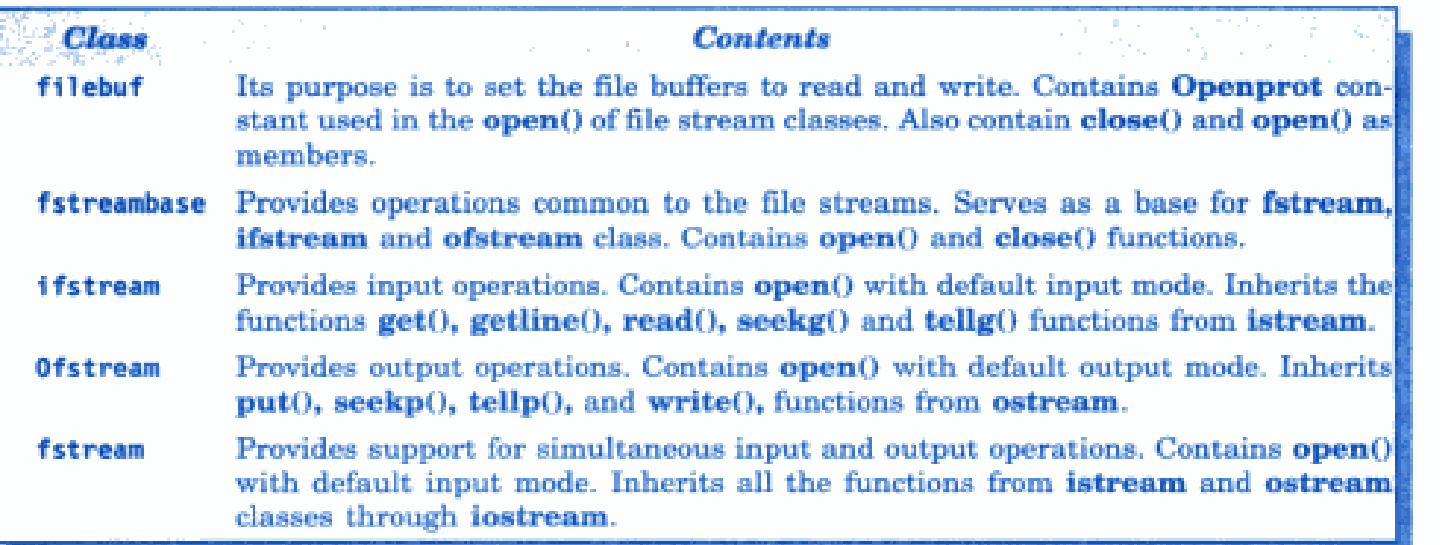

The filename is a string of characters that make up a valid filename for the operating system. It may contain two parts, a primary name and an optional period with extension. **Examples:** 

Input.data Test.doc

As stated earlier, for opening a file, we must first create a file stream and then link it to the filename. A file stream can be defined using the classes ifstream, of stream, and fstream that are contained in the header file *fstream*. The class to be used depends upon the purpose, that is, whether we want to read data from the file or write data to it. A file can be opened in two ways:

- Using the constructor function of the class.
- Using the member function **open**() of the class.

The first method is useful when we use only one file in the stream. The second method is used when we want to manage multiple files using one stream.

# **Opening Files Using Constructor**

- 1. Create a file stream object to manage the stream using the appropriate class. That is to say, the class of stream is used to create the output stream and the class ifstream to create the input stream.
- Initialize the file object with the desired filename.

For example, the following statement opens a file named "results" for output:

ofstream outfile("results"); // output only

This creates outfile as an ofstream object that manages the output stream. This object can be any valid  $C_{++}$  name such as  $o$  file, myfile or fout. This statement also opens the file results and attaches it to the output stream outfile.

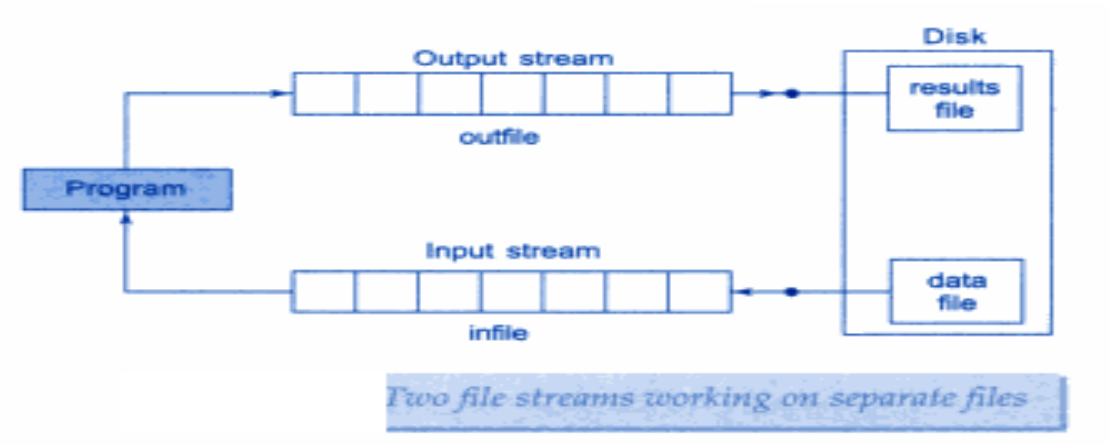

Similarly, the following statement declares infile as an ifstream object and attaches it to the file data for reading (input).

```
ifstream infile("data"); // input only
```
The program may contain statements like:

outfile << "TOTAL";  $outfile \ll sum;$  $infile$   $\gg$  number:  $infile$   $\gg$  string:

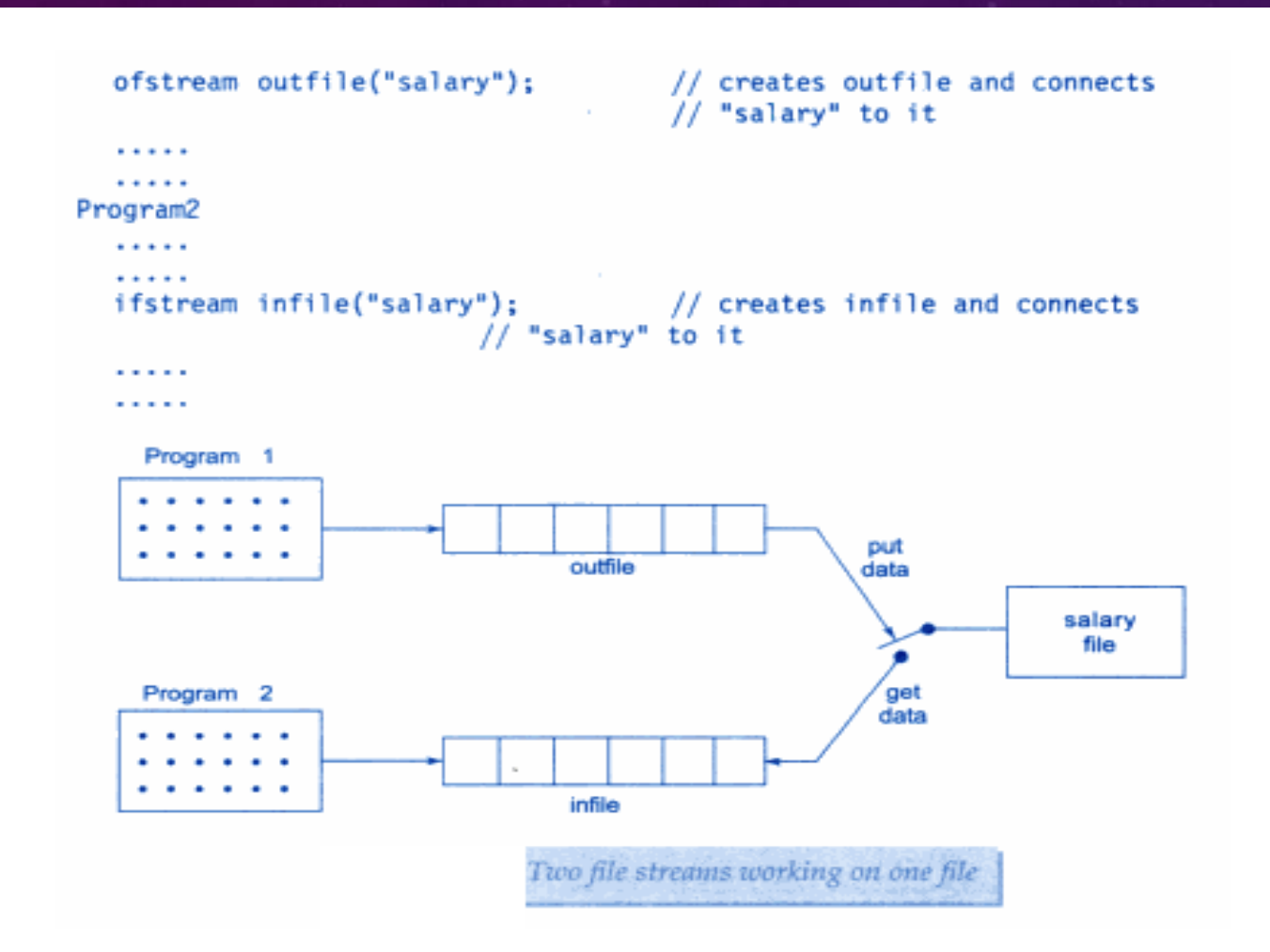

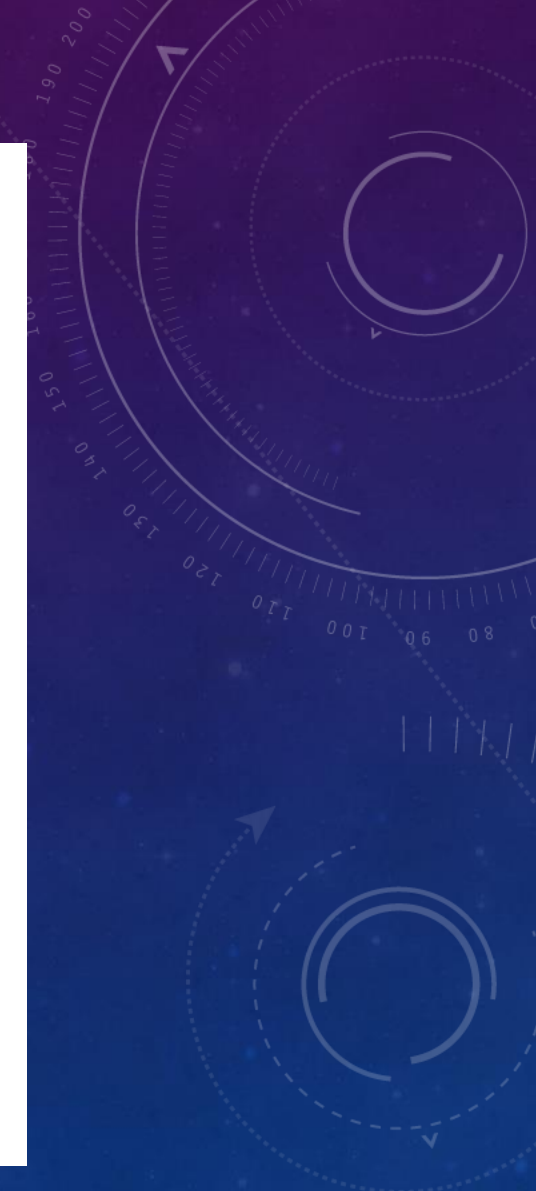

The connection with a file is closed automatically when the stream object expires (when the program terminates). In the above statement, when the *program1* is terminated, the salary file is disconnected from the outfile stream. Similar action takes place when the *program* 2 terminates.

Instead of using two programs, one for writing data (output) and another for reading data (input), we can use a single program to do both the operations on a file. Example.

```
CONTRACTOR
FREE
                                        // Disconnect salary from outfile
     outfile.close();<br>ifstream infile("salary");
     outfile.close();
                                     // and connect to infile
1.1.1.1.1infile.close(); // Disconnect salary from infile
```
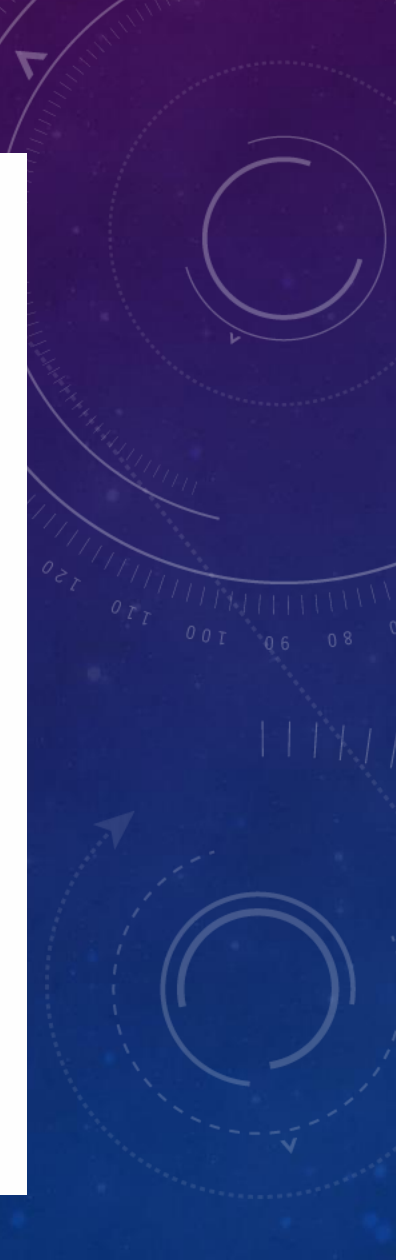

#### WORKING WITH SINGLE FILE

// Creating files with constructor function

#include <iostream.h> #include <fstream.h>

 $int$  ma $in()$ 

```
ofstream outf("ITEM");
```
// connect ITEM file to outf

 $\text{cut} \ll$  "Enter item name:"; char name[30]; // get name from key board and  $\sin \gg$  name;

outf << name << "\n"; // write to file ITEM

```
cout << "Enter item cost:";
float cost;
\sin \gg \csc
```
outf << cost << "\n"; // write to file ITEM

 $outf.close()$ ;

ifstream inf("ITEM"); // connect ITEM file to inf

```
int \gg name;
int \gg cost:
```

```
\text{cut} \ll \sqrt[n]{n^n}:
cout << "Item name:" << name << "\n";
cout << "Item cost:" << cost << "\n";
```
 $inf.close()$ :

*If Disconnect ITEM from inf* 

// get cost from key board and

// Disconnect ITEM file from outf

 $\sim$  // read name from file ITEM // read cost from file ITEM

return 0;

#### The output of Program

Enter item name:CD-ROM Enter item cost:250

Item name:CD-ROM Item cost:250

### **Opening Files Using open()**

As stated earlier, the function open() can be used to open multiple files that use the same stream object. For example, we may want to process a set of files sequentially. In such cases, we may create a single stream object and use it to open each file in turn. This is done as follows:

> file-stream-class stream-object; stream-object.open ("filename");

**Example:** 

```
ofstream outfile;
outfile.open("DATA1");
Contractor
Contractor
outfile.close();
outfile.open("DATA2);
and a suite
. . . . .
outfile.close();. . . . .
B. B. B. B. B.
```
// Create stream (for output) // Connect stream to DATA1

// Disconnect stream from DATAI Connect stream to DATA2

// Disconnect stream from DATA2

 $while(fin)$ 

 $fin.close()$ ;

return O:

fin.getline(line, N);

 $\text{cut} \ll \text{line}$ :

```
WORKING WITH MULTIPLE FILES
  // Creating files with open() function
  #include <iostream.h>
  #include <fstream.h>
  int <math>main()</math>ofstream fout:
                                         // create output stream
    fout.open("country");
                                        // connect "country" to it
    fout << "United States of America\n";
    fout \leq "United Kingdom\n":
    fout << "South Korea\n":
    four.close():
                                        // disconnect "country" and
    fout.open("capital");
                                        // connect "capital"
    fout \leq "Washington\n";
    fout \ll "London\ln":
     fout \ll "Seoul\n":
    four.close():// disconnect "capital"
    // Reading the files
    const int N = 80;
                                         // size of line
    char line[M]:ifstream fin:
                                         // create input stream
                                        // connect "country" to it
    fin.open("country");
    cout <<"contents of country file\n";
    while(fin)// check end-of-file
            fin.getline(line, N);
                                        // read a line
            \text{cut} \ll 1ine ;
                                         // display it
    fin.close();
                                         // disconnect "country" and
    fin.open("capital");
                                        \frac{1}{2} connect "capital"
    cout << "\nContents of capital file \n";
```
#### The output of Program

Contents of country file<br>United States of America United Kingdom South Korea

Contents of capital file Washington London Seou1

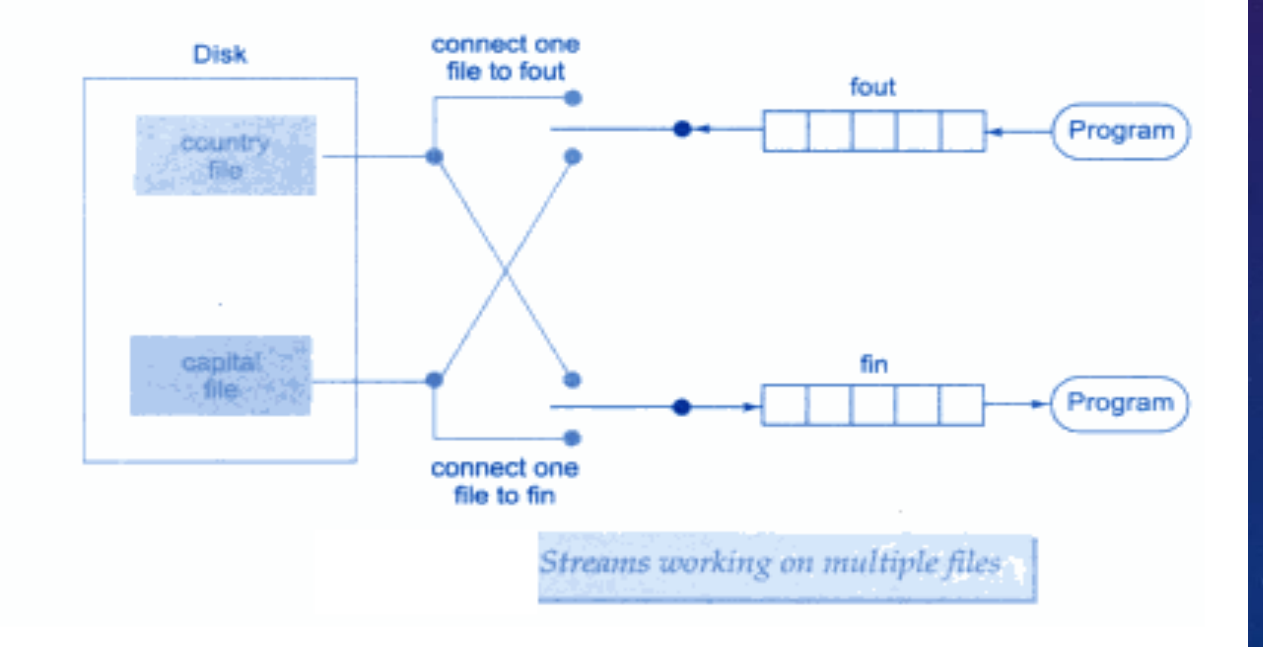

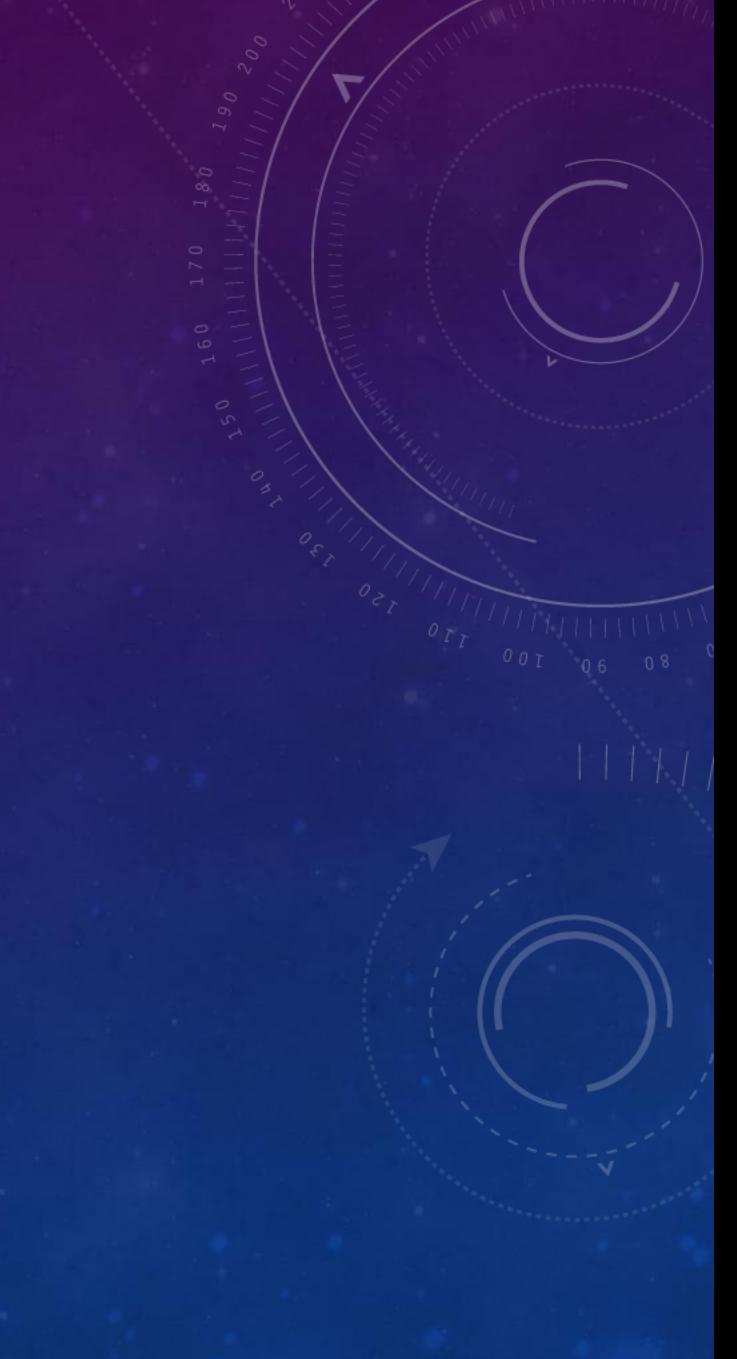

#### READING FROM TWO FILES SIMULTANEOUSLY

// Reads the files created

```
#include <iostream.h>
\#include <fstream.h>
#include <stdlib.h>
```
 $\frac{1}{1}$  for exit() function

state of the control of the

// create two input streams

and the Research

Alternative Book and Contract Contractor

```
int main()
```

```
const int SIZE = 80;
char line[SIZE];
```

```
ifstream finl, fin2;
fin1.open("countery"):
fin2.open("capital"):
```

```
for(int i=1; i=10; i+1)
```

```
if(fin1.eof() 1- 0)
```

```
\text{cut} \ll "Exit from country \n";
             ext(1): and \ldotsfinl.getline(line, SIZE);
```

```
cout << "Capital of "<< line ;
```

```
if(fin2.eof() != 0)
```

```
\text{cut} \ll "Exit from capital\n";
ext(1):
```

```
fin2.getline(line,SIZE);
\text{cout} \ll 1ine \ll "\n":
```
return O: the control of the control of the second property of the control of the control of the control of the control of the control of the control of the control of the control of the control of the control of the control of the

The output of Program would be:

Capital of United States of America Washington Capital of United Kingdom London Capital of South Korea Seoul

#### Detecting end-of-file

Detection of the end-of-file condition is necessary for preventing any further attempt to read data from the file.

#### while(fin)

An **ifstream** object, such as **fin**, returns a value of 0 if any error occurs in the file operation including the end-of-file condition. Thus, the while loop terminates when fin returns a value of zero on reaching the end-of-file condition. Remember, this loop may terminate due to other failures as well. (We will discuss other error conditions later.)

There is another approach to detect the end-of-file condition.

#### $if(fin1.eof() != 0) {exit(1)};$

eof() is a member function of ios class. It returns a non-zero value if the end-of-file(EOF) condition is encountered, and a zero, otherwise. Therefore, the above statement terminates the program on reaching the end of the file.

### More about Open(): File Modes

We have used **ifstream** and **ofstream** constructors and the function **open**() to create new files as well as to open the existing files. Remember, in both these methods, we used only one argument that was the filename. However, these functions can take two arguments, the second one for *specifying the file mode*. The general form of the function **open**() with two arguments is:

stream-object.open("filename", mode);

The second *argument mode* (called file mode parameter) specifies the purpose for which the file is opened.

The prototype of these class member functions contain default values for the second argument and therefore they use the default values in the absence of the actual values. The default values are as follows:

ios::in for ifstream functions meaning open for reading only. ios::out for ofstream functions meaning open for writing only.

#### File mode parameters

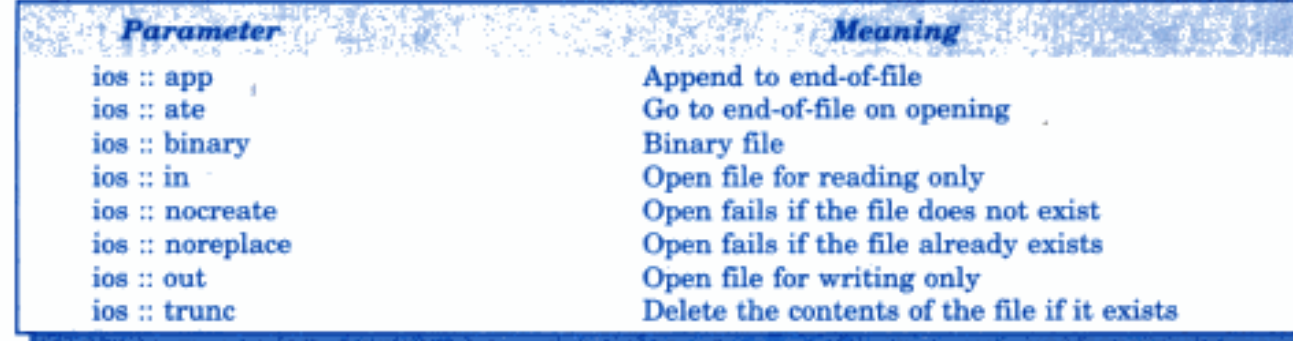

### **Sequential Input and Output Operations**

The file stream classes support a number of member functions for performing the input and output operations on files. One pair of functions, put() and get(), are designed for handling a single character at a time. Another pair of functions, write() and read(), are designed to write and read blocks of binary data.

### put() and get() Functions

The function put() writes a single character to the associated stream. Similarly, the function get() reads a single character from the associated stream.

# **The put() and get() Functions**

The classes istream and ostream define two member functions get() and put() respectively to handle the single character input/output operations. There are two types of get() functions.

Both get(char\*) and get(void) prototypes can be used to fetch a character including the blank space, tab and the newline character.

The get(char\*) version assigns the input character to its argument and the get(void) version returns the input character. Since these functions are members of the input/output stream classes, these must invoked by using an appropriate object.

For instance, look at the code snippet given below:

```
char c;
```

```
while (c!=\ln')
```
{

cin.get (c);  $\qquad$  //get a character from keyboard and assign it to c

cout  $<< c$ ; //display the character on screen cin.get (c);  $\frac{1}{2}$  //get another character

This code reads and displays a line of text (terminated by a newline character). Remember, the operator> >can also be used to read a character but it will skip the white spaces and newline character. The above while loop will not work properly if the statement  $\sin \gg c$ ; is used in place of cin.get (c);

The get(void) version is used as follows: **char c;**

**c = cin.get(); //cin.get (c) replaced** The value returned by the function get() is assigned to the variable c. The function put(), a member of ostream class, can be used to output a line of text, character by character. For example,

 $\text{cout} \ll \text{put} (\lqq x)$ ; **displays the character x and**  $\text{cout} \ll \text{put} (\text{ch})$ ; **displays the value of variable ch.** The variable ch must contain a character value. We can also use a number as an argument to the function put (). For example,

**cout << put (68) ;** displays the character D. This statement will convert the int value 68 to a char value and display the character whose ASCII value is 68,

The following segment of a program reads a line of text from the keyboard and displays it on the screen. **char c; . cin.get** (c) *//read a character* while  $(c!= \hat{\ } \langle n' \rangle)$ 

**cout<< put(c); //display the character on screen cin.get(c ) ; }**

**{**

## The getline () and write () Functions

We can read and display a line of text more efficiently using the line-oriented input/output functions getline() and write(). The getline() function reads a whole line of text that ends with a newline character. This function can be invoked by using the object cin as follows:

## **cin.getline(line, size);**

This function call invokes the function which reads character input into the variable line. The reading is terminated as soon as either the newline character '\n' is encountered or size number of characters are read (whichever occurs first). The newline. character is read but not saved. Instead, it is replaced by the null character.

For example; consider the following code:

# **char name [20] ;**

**cin.getline(name, 20);**

Assume that we have given the following input through the keyboard:

### **Neeraj good**

This input will be read correctly and assigned to the character array name. Let us suppose the input is as follows: **Object Oriented Programming**

In this case, the input will be terminated after reading the following 19 characters:

# **Object Oriented Pro**

After reading the string/ cin automatically adds the terminating null character to the character array. Remember, the two blank spaces contained in the string are also taken into account, i.e.

between Objects and Oriented and Pro.

We can also read strings using the operator  $\gg$  as follows:

### **cin >> name;**

But remember cin can read strings that do not contain white space. This means that cin can read just one word and not a series of words such as "Neeraj good"

### Random Access Files

#### **File Pointers and Their Manipulations**

Each file has two associated pointers known as the file pointers. One of them is called the input pointer (or get pointer) and the other is called the output pointer (or put pointer).

The input pointer

is used for reading the contents of a given file location and the output pointer is used for writing to a given file location. Each time an input or output operation takes place, the appropriate pointer is automatically advanced.

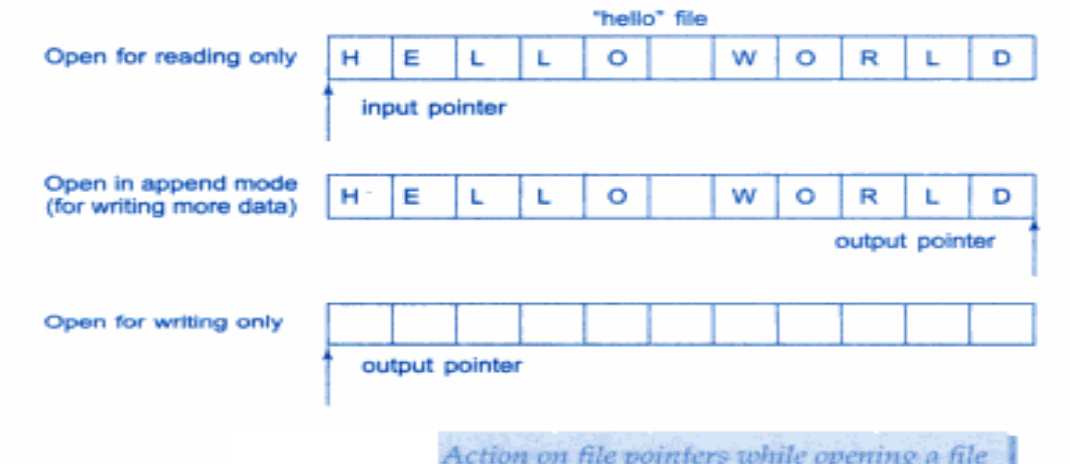

#### **Functions for Manipulation of File Pointers**

How do we then move a file pointer to any other desired position inside the file? This is possible only if we can take control of the movement of the file pointers ourselves. The file stream classes support the following functions to manage such situations:

seekg() Moves get pointer (input) to a specified location. seekp() Moves put pointer(output) to a specified location. Gives the current position of the get pointer.  $t$ ellg $()$ Gives the current position of the put pointer.  $tellp()$ 

For example, the statement

#### infile.seekg(10);

moves the file pointer to the byte number 10. Remember, the bytes in a file are numbered beginning from zero. Therefore, the pointer will be pointing to the 11th byte in the file.

Consider the following statements:

ofstream fileout; fileout.open("hello", ios::app); int  $p =$  fileout.tellp();

On execution of these statements, the output pointer is moved to the end of the file "hello" and the value of p will represent the number of bytes in the file.

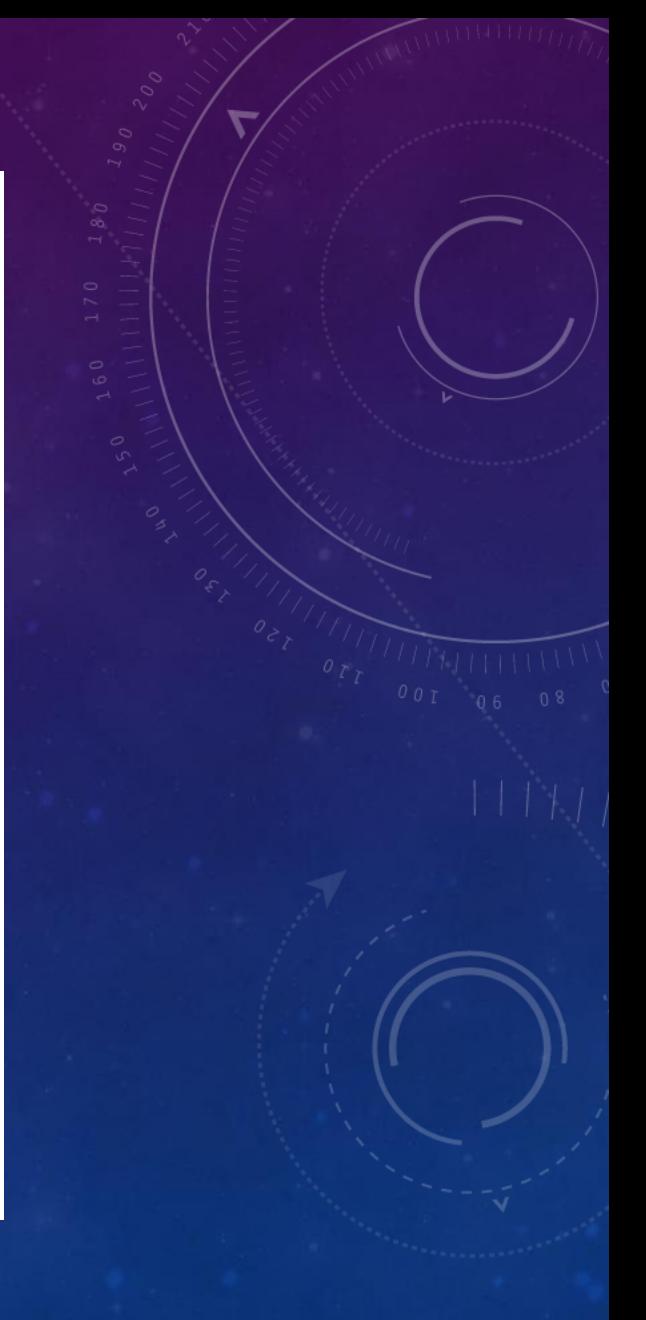

#### **Specifying the offset**

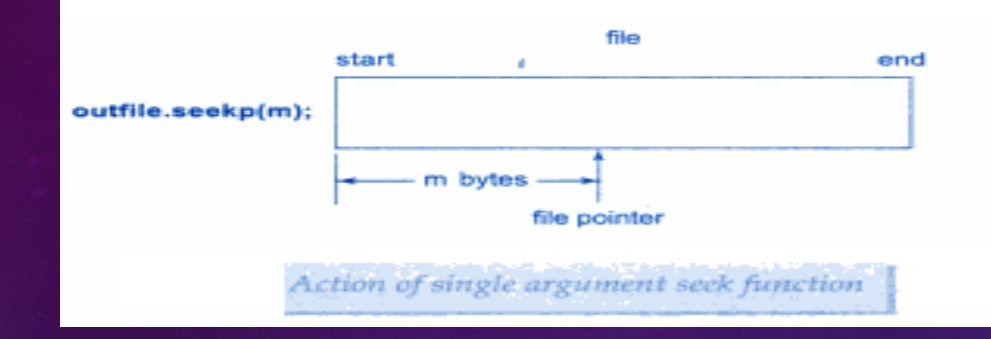

'Seek' functions seekg() and seekp() can also be used with two arguments as follows:

seekg (offset, refposition); seekp (offset, refposition);

The parameter *offset* represents the number of bytes the file pointer is to be moved from the location specified by the parameter refposition. The refposition takes one of the following three constants defined in the **jos** class:

- ios::beg
- start of the file
- ios::cur
- current position of the pointer
- End of the file ios::end

The seekg() function moves the associated file's 'get' pointer while the seekp() function moves the associated file's 'put' pointer. Table ists some sample pointer offset calls and their actions. fout is an ofstream object.

#### Pointer offset calls

**Seek call** fout.seekg(o, ios::beg); fout.seekg(o, ios::cur); fout.seekg(o, ios::end); Fout.seekg(m,ios::beg); fout.seekg(m.ios::cur); fout.seekg(-m.ios::cur); fout.seekg(-m,ios::end);

Go to start Stay at the current position Go to the end of file Move to  $(m + 1)$ th byte in the file Go forward by m byte form the current position Go backward by m bytes from the current position Go backward by m bytes form the end

**Action** 

#### **Reading and Writing a Class Object**

#### Since the class objects are the central

elements of  $C_{++}$  programming, it is quite natural that the language supports features for writing to and reading from the disk files objects directly. The binary input and output functions read() and write() are designed to do exactly this job. These functions handle the entire structure of an object as a single unit, using the computer's internal representation of data. For instance, the function write() copies a class object from memory byte by byte with no conversion. One important point to remember is that only data members are written to the disk file and the member functions are not.

illustrates how class objects can be written to and read from the disk files. Program The length of the object is obtained using the **size of** operator. This length represents the sum total of lengths of all data members of the object.

#### **Reading and Writing a Class Object**

#### READING AND WRITING CLASS OBJECTS

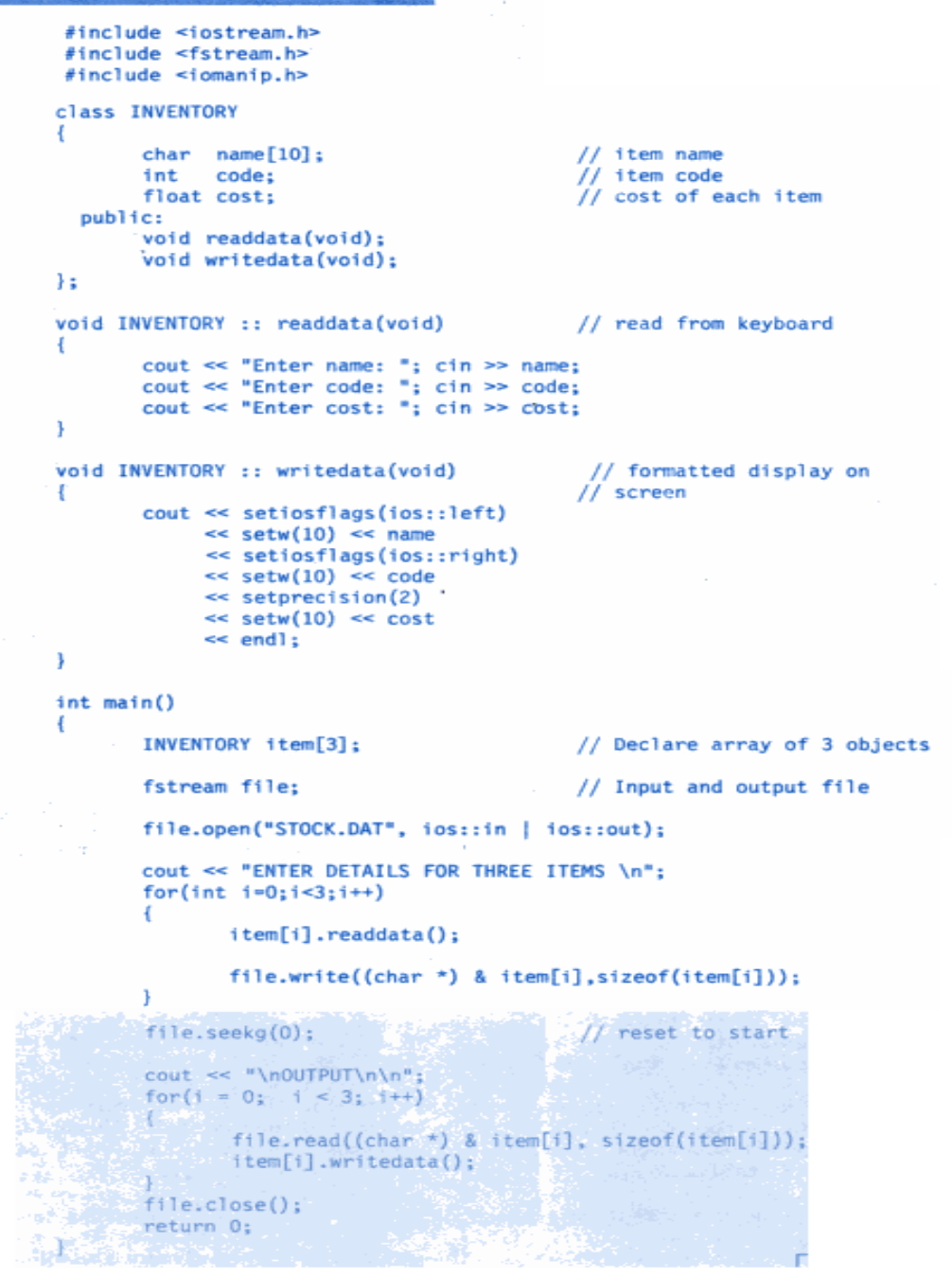

## The output of Program 1 ENTER DETAILS FOR THREE ITEMS Enter name: C++ Enter code: 101 Enter cost: 175 Enter name: FORTRAN Enter code: 102 Enter cost: 150 Enter name: JAVA Enter code: 115 Enter cost: 225 **OUTPUT**  $C++$ 101 175 **FORTRAN** 102 150 **JAVA** 115 225

The C++ file stream inherits a 'stream-state' member from the class ios. This member records information on the status of a file that is being currently used. The stream state member uses bit fields to store the status of the error conditions

The class **ios** supports several member functions that can be used to read the status recorded in a file stream. These functions along with their meanings are listed in Table

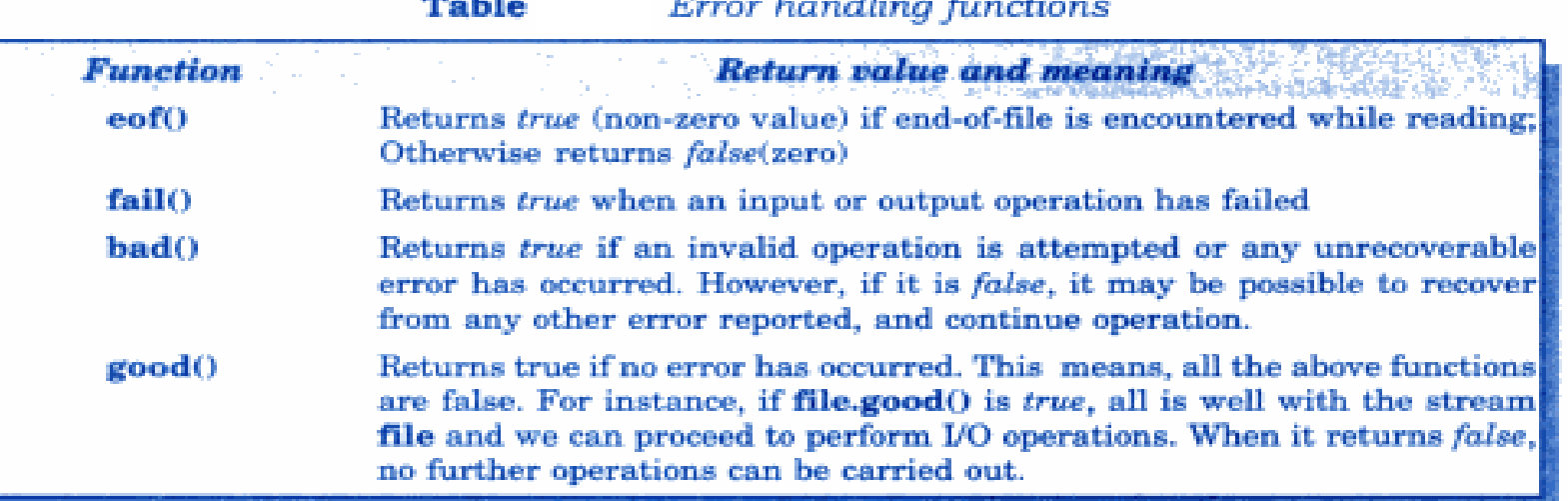

These functions may be used in the appropriate places in a program to locate the status of a file stream and thereby to take the necessary corrective measures.

### **Command Line Arguments**

The command-line arguments are typed by the user and are delimited by a space. The first argument is always the filename (command name) and contains the program to be executed. How do these arguments get into the program?

The main() functions which we have been using up to now without any arguments can take two arguments as shown below:

main(int argc, char  $*$  argv[])

The first argument arge (known as *argument counter*) represents the number of arguments in the command line. The second argument **argy** (known as *argument vector*) is an array of char type pointers that points to the command line arguments. The size of this array will be equal to the value of arge. For instance, for the command line

```
C \geq exam data results
```
the value of **arge** would be 3 and the **argy** would be an array of three pointers to strings as shown below:

 $\arccos 0$  ---> exam  $argv[1]$  ---> data  $argv[2]$  ---> results

Note that argv[0] always represents the command name that invokes the program. The character pointers  $\arg v[1]$  and  $\arg v[2]$  can be used as file names in the file opening statements as shown below:

```
. . . . .
. . . . .
infile.open(argv[1]); // open data file for reading
1.1.1.1.11.1.1.1outfile.open(argv[2]); // open results file for writing
. . . . .
. . . . .
```
illustrates the use of the command-line arguments for supplying the file Program names. The command line is

#### test ODD EVEN

The program creates two files called **ODD** and **EVEN** using the command-line arguments, and a set of numbers stored in an array are written to these files. Note that the odd numbers are written to the file ODD and the even numbers are written to the file EVEN. The program then displays the contents of the files.

#### COMMAND-LINE ARGUMENTS

 $\leftarrow$ 

#include <lostream.h> #include <fstream.h> Winclude <stdlib.h>

int main(int arge, char \* argv[])

```
int number [9] = \{11, 22, 33, 44, 55, 66, 77, 88, 99\};
```

```
if(arc := 3)2 -
```

```
\text{cout} \ll \text{``arge} = \text{``} \ll \text{area} \ll \text{``}\text{``} \text{''}cout << "Error in arguments \n";
ext(1):
```

```
ofstream foutl. fout2;
```

```
foutl.open(argy[1]);
```

```
if(fout1, fai1()cout << "could not open the file"
           \ll argv[1] \ll "\n";
      ext(f):
```

```
four 2.open(argv[2]):
```

```
if(fout2,fail())
```

```
cout << "could not open the file "
   \ll argv[2] \ll "\n";
ext(1):
```

```
for(1n2 i=0; i=9; 1++)
```

```
|f(\text{number}[1] + 2 == 0)|fout2 << number[i] << n_{1}// write to EVEN file
else:
foutl \ll number[i] \ll " ";
                                    // write to ODD file
```

```
four1.close();
fout2, close():
```

```
ifstream fin:
char ch;
for(i=1; i<argc; i++)fin.open(argv[i]);
       cout \ll "Contents of " \ll argv[i] \ll "\n";
       do
               fin.get(ch); // read a value
               cout << ch; // display it
       while(fin):\text{count} \ll \text{``\texttt{m}''}fin.close();
return O:
```
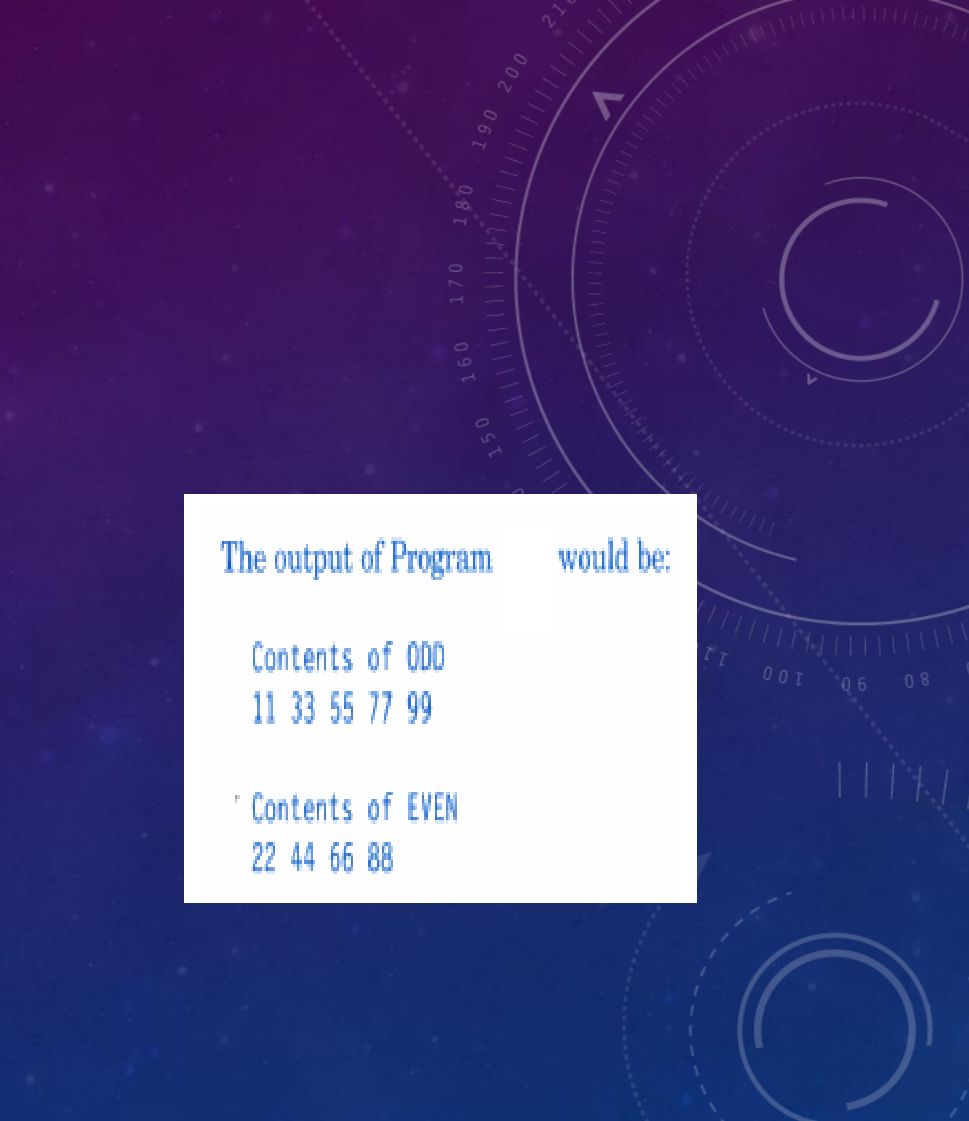

# **REFERENCES:**

1.E. Balagurusamy, "Object Oriented Programming with C++", Fourth edition, TMH, 2008.

2. LECTURE NOTES ON Object Oriented Programming Using C++ by Dr. Subasish Mohapatra, Department of Computer Science and Application College of Engineering and Technology, Bhubaneswar Biju Patnaik University of Technology, Odisha

3. K.R. Venugopal, Rajkumar, T. Ravishankar, "Mastering C++", Tata McGraw-Hill Publishing Company Limited

4. Object Oriented Programming With C++ - PowerPoint Presentation by Alok Kumar

5. OOPs Programming Paradigm – PowerPoint Presentation by an Anonymous Author